Extrait du Les nouvelles technologies pour l'enseignement des mathématiques http://revue.sesamath.net/spip.php?article649

# **Ce que nous enseignent les paraboles de l'athlétisme**

- N°41 - septembre 2014 -

Date de mise en ligne : lundi 16 juin 2014

**Copyright © Les nouvelles technologies pour l'enseignement des**

**mathématiques - Tous droits réservés**

**Mettre la démarche d'investigation au service de l'enseignement des mathématiques, c'est ainsi que je pourrais définir mon projet.**

**Dans cet article, les fichiers GeoGebra proposés aux élèves en guise d'appui ou d'aide à la conjecture sont l'oeuvre d'Hédi Abderrahim [1**], webmaster du site *GeoGebra à Gabès*, qui à titre amical, a bien voulu me consacrer une partie non négligeable de son temps pour oeuvrer à la consolidation de cette approche. Je le remercie chaleureusement pour son enthousiasme et son perfectionnisme.

 *Cet article peut être librement diffusé et son contenu réutilisé pour une utilisation non commerciale (contacter l'auteur pour une utilisation commerciale) suivant la licence CC-by-nc-sa*.

Autre article de l'auteur.

Auteur : Angelo Laplace, Enseignant de mathématiques en collège dans les Alpes-Maritimes (06).

angelo.laplace@agora06.fr

 A la lecture de l'introduction commune aux matières scientifiques dans les programmes du collège [2], on peut constater que les professeurs de mathématiques doivent privilégier une **démarche d'investigation**. Le décret relatif au socle commun du 11 juillet 2006 [3] affirme également que « la maîtrise des principaux éléments de mathématiques s'exerce essentiellement par la **résolution de problèmes**, notamment à partir de situations proches de la réalité ». Cette démarche doit amener à la formulation d'hypothèses et de conjectures mais au[ss](#nb2)i à **l'expérimentation et à la validation de celles-ci par la démonstration et le recours aux outils informatiques**. En outre, les **situations-problèmes** [p](#nb3)ermettent de réinvestir les notions mathématiques déjà étudiées, mais aussi de développer des compétences de logique, de travail en équipe, d'argumentation et de rédaction. De plus, les sujets de DNB actuels avec des tâches non guidées sont là aussi pour nous rappeler que nous devons préparer nos élèves à ce type d'exercices.

Pourtant la démarche d'investigation semble appliquée de façon assez sporadique dans l'enseignement des mathématiques. Pourquoi ? Plusieurs freins à sa pratique régulière en classe sont invoqués par les professeurs : les activités proposées par ce type de démarche sont par définition chronophages (puisqu'il s'agit de laisser du temps aux élèves pour formuler et tester leurs hypothèses) et les problèmes laissant la part belle à l'autonomie des élèves semblent pour certains réservés aux meilleurs éléments.

 Or, je voudrais montrer qu'à l'inverse, la démarche d'investigation est accessible à tous les élèves. Pour peu qu'on lui accorde la place qu'elle mérite et qu'on l'utilise avec des outils pertinents, **elle est au contraire le lieu d'une pédagogie différenciée**. D'abord, parce qu'elle ouvre les yeux des élèves sur les mathématiques de "notre monde environnant" et les rend plus accessibles et plus humaines. Ensuite, parce qu'elle stimule les élèves en leur apprenant à se faire confiance plutôt qu'à faire "comme le maître", ce qui ne peut constituer un objectif propre à maintenir une motivation sans cesse renouvelée chez bien des élèves d'aujourd'hui.

 Dans cet article, je souhaite donc présenter **une façon d'enseigner les mathématiques qui place la démarche d'investigation et la prise d'initiatives au coeur du travail de l'année** sans négliger la poursuite des objectifs du programme, ni du socle commun (bien au contraire). Le travail présenté a été proposé à des élèves de troisième mais il peut aussi être mis à profit en classe de seconde dans le cadre des multiples travaux sur les fonctions. Le programme de seconde en laisse d'ailleurs également l'occasion puisqu'il insiste sur la nécessité :

- de chercher, expérimenter en particulier à l'aide d'outils logiciels ;
- d'appliquer des techniques et mettre en oeuvre des algorithmes.

En seconde, les tableaux de signes et de variations peuvent d'ailleurs permettre d'envisager les énoncés sous un autre angle parfaitement complémentaire.

 Dans cette approche par recherche de validation d'hypothèses, **les TICE se positionnent comme un outil particulièrement pertinent pour soutenir la démarche expérimentale**. Lorsque les élèves découvrent que les procédures employées sont répétitives, ils apprécient qu'un outil leur vienne en aide pour minimiser leur temps de recherche. Le tableur, la calculatrice ou le logiciel de géométrie dynamique sont des alliés qui doivent compléter les stratégies papier-crayon des élèves et les assister dans leurs recherches.

 D'autre part, dans mon collège, j'ai pris l'habitude de travailler depuis plusieurs années avec des groupes d'élèves homogènes quant à leurs "compétences" (élèves à forte initiative / bonne manipulation des règles mathématiques / usage des TICE / capacités d'abstraction / bonne utilisation des grandeurs sont autant de profils que je sais délimiter, ce qui me permet de différencier facilement certaines approches). Aussi, je présenterai au fil du texte certains « coups de pouce » à l'adresse des élèves ayant des difficultés conceptuelles ou rédactionnelles mais qui s'engagent sans peine dans l'usage des TICE. L'informatique permet alors au professeur **d'adapter la difficulté du travail au niveau mathématique des élèves**.

 Tous les problèmes que j'envisage ici sont liés aux **trajectoires paraboliques d'un objet en vol soumis uniquement à l'effet de son poids** (utilisation des fonctions, notion hors-socle d'où l'importance de différencier les travaux dans la classe). Il ne s'agit ni d'une progression ni d'un fil rouge sur le thème des paraboles mais d'une proposition de « trajectoire » annuelle dont l'impulsion serait donnée par le professeur en fonction du point d'impact que chaque élève peut atteindre. Nous y retrouvons évidemment le **canevas d'une séquence d'investigation** :

- a) Choix d'une situation problème ;
- b) Appropriation du problème par les élèves ;
- c) Formulation de conjectures ou de protocoles ;
- d) Investigation;
- e) Echange argumenté ;
- f) Acquisition et structuration des connaissances ;
- g) Mobilisation des connaissances.

#### **I TRAJECTOIRES PARABOLIQUES [4**]

<dl class='spip\_document\_9043 spip\_documents spip\_documents\_right' styl[e=](#nb4)'float:right;'>

#### **Caractéristiques du lancer**

 En athlétisme, les différents lancers (poids, javelot, marteau ou disque) ont tous les mêmes caractéristiques : après une procédure d'élan appropriée, l'engin est envoyé dans l'air à une certaine hauteur \$ h\$ , avec une certaine vitesse d'éjection \$ v\$ et une certaine orientation par rapport au sol \$ \alpha \$ . Depuis les travaux de Galilée, nous savons que la trajectoire du centre de gravité de cet engin (uniquement soumis à la force de pesanteur si on néglige la résistance de l'air, l'influence du vent) suit une trajectoire parabolique.

 C'est donc sur ce modèle simple mais habituellement mis en application au lycée que j'ai décidé de travailler avec les élèves de troisième. Je n'aborde pas avec eux les techniques qui permettent d'écrire les équations du mouvement (elles aussi réservées aux lycéens). Tout le travail est donc basé sur les équations (admises) suivantes, qui donnent les coordonnées de l'engin à l'instant t :

 $\$(x(t) = v \ t \cos \alpha \$  = et  $\$(y(t) = -{1 \over 2} \ g \ t^2 + v \ t \sin \alpha + h \$ .

En éliminant le temps dans ces deux équations, on obtient l'équation de la trajectoire du mouvement sous la forme :

 $y = $ - {g x^2 \over 2 y^2 (\cos \alpha)^2 } + x \tan \alpha + h $$ .

On peut également déterminer la portée, c'est-à-dire la longueur du jet :

portée =  $\sqrt{v^2} \cos \alpha (\sin \alpha) + \sqrt{( \sin \alpha)^2 + {2 g h \over v^2}} \$ .

La trajectoire dépend donc de trois paramètres \$v, h\$ et \$ \alpha\$ qui dépendent de la taille, de la puissance et de la technique des lanceurs. Lorsque \$ \alpha  $$ = 45^{\circ}$ , cela a pour effet de simplifier l'équation de la trajectoire car \$ \tan  $45^\circ$  \$ = 1 et \$ {(\cos 45°)}^2\$ = 0,5. Au collège, j'utilise g = 9,8 m/s<sup>2</sup> (au lieu de 9,81) pour simplifier les calculs. Pour le lancer du javelot, l'importance de la portance de l'air est négligée.

La trajectoire d'un projectile lancé au moyen d'une catapulte obéit aux mêmes lois physiques.

# **II LES PROBLEMES D'INVESTIGATION**

 Les problèmes que je vais présenter peuvent sembler difficiles voire inaccessibles aux élèves de troisième. Beaucoup de professeurs pourraient ne pas croire à leur bien-fondé. Pourtant pour les avoir expérimentés en classe ou lors de devoirs à la maison, je pense que ces énoncés sont à la fois très formateurs au niveau de la démarche d'investigation mais aussi des attitudes à développer dans le cadre du socle commun. Il faut par contre, pour en révéler l'efficacité, premièrement leur accorder le temps nécessaire afin que les élèves puissent chercher, éventuellement en groupe, et deuxièmement savoir proposer des coups de pouce ciblés aux élèves de certains profils. Bien sûr, accorder du temps pour ce type de travaux mène indéniablement à l'interrogation "vais-je finir le programme à ce rythme ?" C'est la raison pour laquelle les activités proposées sont volontairement transversales et variées. Elles permettent ainsi de manipuler de nombreuses notions :

- concept de fonction ;
- calcul d'image ;
- recherche d'antécédent ;
- tracé de représentation graphique ;
- résolution d'équations ;
- calcul numérique et fractionnaire ;
- valeurs remarquables des lignes trigonométriques ;
- Système d'équations ;
- Equation du type  $x^2 = a$ ;
- Ecriture de formules dans un tableur.

Cela allège donc d'autant le travail pour le reste de l'année. Je pense que le temps que j'y consacre n'est pas gâché bien au contraire, surtout si l'on considère tous les bénéfices acquis sur la prise d'autonomie et d'initiative.

Les différents problèmes sont présentés ci-dessous dans des blocs dépliables individuels.

## **A) Le choix d'une stratégie d'entraînement pour une athlète**

 [Dans cette activité, je présente une heptathlète qui doit s'entraîner au lancer du poids \(une des 7 disciplines de](http://revue.sesamath.net/javascript:;) l'heptathlon.) Bien évidemment, une heptathlète n'est pas une véritable spécialiste de cette discipline. J'imagine que son record personnel est 14,79 m et que son objectif est d'améliorer celui-ci.

a) Découverte de la situation, appropriation par les élèves

La première phase du travail est très importante car j'ai choisi de faire découvrir la notion de fonction aux élèves grâce à elle. Le lancer du poids est une activité que beaucoup d'élèves ont déjà pratiqué, cela va aider à s'approprier une notion mathématique délicate.

#### Enoncé :

Pour améliorer ses techniques d'entraînement, une athlète a fait appel à des scientifiques spécialistes de l'étude des gestes sportifs. Lors du lancer, l'athlète communique une vitesse initiale \$v\$ (en m/s) au poids au moyen d'un mouvement d'élan approprié, ceci selon un angle \$\alpha\$ avec l'horizontale et à une hauteur \$h\$ par rapport au sol. Les spécialistes savent que la trajectoire du poids est constituée des points de coordonnées \$(x ; y)\$ tels que :  $\gamma = - \{9,8x^2 \over 2v^2 \(\cos \alpha)^2 + x \tan \alpha + h\$ 

où \$x\$ représente la distance horizontale parcourue par le poids et \$y\$ représente la hauteur du poids.

Lors du lancer d'essai :  $v$ \$ = 11,2 m/s ;  $\alpha$  = 45° et  $\beta$ h\$ = 1,8 m.

Montrer que l'équation de la trajectoire devient :  $\ y = - \{9,8x^2\}$  \over 125,44} + x + 1,8\$. Tracer la représentation graphique de la trajectoire du poids de manière aussi précise que possible. Quelle semble être la longueur du lancer ? Vérifier par le calcul.

#### Analyse de la situation :

 La formulation du **protocole** de construction de la courbe qui s'en suit découle d'un **échange argumenté** entre pairs.

 La première étape amène donc, pour une valeur de \$x\$ donnée (la distance horizontale), à calculer la valeur de \$y\$ correspondante (la hauteur du poids). Le professeur jouera son rôle de **structuration des connaissances** en présentant un nouveau concept de correspondance entre un nombre de départ (le "futur" antécédent, matérialisé graphiquement par l'abscisse du point à placer) et un nombre d'arrivée (la "future" image, matérialisée par l'ordonnée de ce point). Le formalisme de la fonction peut être introduit. Le professeur peut également répartir le travail dans la classe pour les différents calculs de hauteur du poids, par exemple, tous les 50 cm de l'axe des abscisses (et détecter facilement les erreurs éventuelles). C'est la phase de remplissage d'un premier "tableau de valeurs". La représentation graphique associée, construite point par point, montre exactement la trajectoire du poids en l'air et sa construction rassure l'élève qui voit apparaître la réalité du lancer du poids à partir d'un concept très abstrait (la fonction). L'avantage de cette situation de découverte est qu'elle permet en environ une heure d'avoir abordé la fonction selon les différents registres (algébrique, numérique, graphique) :

- fonction définie par une expression littérale donnée explicitement ;
- fonction définie par l'intermédiaire d'un tableau de valeurs (couples antécédents-images) ;
- fonction représentée graphiquement.

La mise en place du vocabulaire et du formalisme associé est aussi aisée. Le concept essentiel de fonction modélise donc la trajectoire du poids mais il est d'ores et déjà possible d'en montrer les limites. Lorsque la hauteur calculée devient négative, nous sortons du domaine de validité de la fonction qui modélise : le poids a déjà été intercepté par le sol, c'est important pour la suite des activités.

 La seconde étape est de faire comprendre l'intérêt de ce nouveau formalisme. Définir une fonction, c'est faciliter les calculs d'images car on peut programmer et confier les tâches calculatoires pénibles à une machine (par exemple, en troisième, nous utiliserons le tableur, pour calculer un grand nombre d'images d'un seul coup de poignée de recopie.)

 Jusqu'à maintenant, l'enseignant a dû beaucoup intervenir pour placer le vocabulaire, expliquer le concept, montrer son intérêt. Dans les phases calculatoires et de tracés des courbes, il s'est volontairement mis en retrait et un travail par groupes permet à chacun de s'approprier un concept délicat et d'en voir tout de suite le bénéfice lorsque la trajectoire parabolique commence à apparaître sur la feuille. Intuitivement, le fait qu'un poids qui monte ne peut que redescendre ensuite permet aux élèves de faire un **auto-contrôle** de leurs calculs de hauteur et nous sommes déjà dans une démarche d'investigation active.

#### b) L'activité d'investigation

 L'objectif de cette activité est de guider une heptathlète dans ses choix d'entraînement : doit-elle privilégier le travail de la technique de lancer (et rechercher l'angle optimal \$\alpha\$) ou bien améliorer sa puissance en augmentant sa musculation (afin d'augmenter la vitesse initiale \$v\$) ?

#### Enoncé : [5]

1) On considère que l'angle \$ \alpha\$ vaut 45°. La trajectoire est modélisée par la fonction : \$f(x) = - {9,8x^2 \over  $v^2$  + x [+ 1](#nb5),8\$.

Une vitesse initiale lors du jet de 11,2 m/s permet-elle à l'heptathlète d'améliorer son record personnel ? En cas de réponse négative, à partir de quelle vitesse initiale, l'athlète réussira-t-elle cet exploit ? A votre avis, est-ce réaliste et compatible avec un entraînement d'heptathlète ?

2) On considère que la vitesse initiale du lancer est égale à 11,2 m/s. Quelle est la mesure optimale de l'angle de lancer ? Est-ce une bonne idée de chercher à améliorer la technique de lancer pour cette athlète ?

#### Analyse de la situation :

 Pour obtenir des réponses à la question 1), il faut calculer les images de 14,8 par la fonction f pour les vitesses successives \$v\$ = 11,2 ; \$v\$ = 11,3 ; \$v\$ = 11,4 etc. Lorsque l'image de 14,8 est négative, le poids est déjà tombé au sol (intercepté par la droite d'équation \$y\$ = 0) avant d'atteindre la distance horizontale 14,80 m et donc le record personnel n'est pas battu. A l'inverse lorsque l'image de 14,8 est positive, le poids est encore en l'air à ce niveau et donc le record personnel de l'athlète est amélioré. Le fichier GeoGebra, dont voici une copie d'écran, est montré aux élèves pour qu'ils puissent passer outre les difficultés de l'abstraction sans trop de peine. On y visualise l'effet des différentes vitesses initiales de 10 m/s (P0) à 13,2 m/s (P8).

#### Copie d'écran

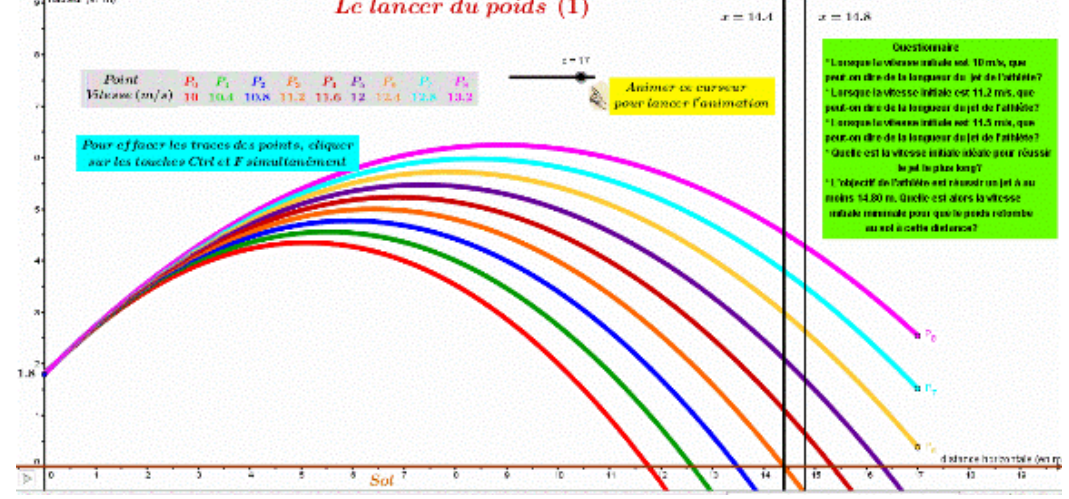

 **L'influence de la vitesse initiale sur la longueur du jet**

#### ++++

Page dynamique (si la configuration le permet) et téléchargement du fichier GeoGebra

Enlever la fenêtre algèbre dans le menu affichage pour profiter pleinement de l'animation : <applet name="ggbApplet" code="geogebra.GeoGebraApplet" codebase="./" archive="http://www.geogebra.org/webstart/geogebra.jar" width="100%" height="500"> Désolé, l'activité GeoGebra ne peut pas démarrer. Assurez-vous que Java 1.4.2 (ou version supérieure) est installée et activeée sur votre navigateur (Cliquez ici pour installer Java maintenant!) Créé avec GeoGebra <a href="sites/revue.sesamath.net/IMG/ggb/LancerPoids\_1\_.ggb" title='geogebra - 11.3 ko' type="">

#### **Fichier GeoG[ebra mont](http://www.geogebra.org)rant l'influence de la vitesse initiale**

Une fois le **protocole** déterminé collectivement, les procédures d'usage du tableur sont encouragées pour déterminer les images de la nouvelle fonction  $\Im(q(v) = - \{2 \sim 146,592 \over v^2 + 16,6 \$  obtenue en fixant  $\Im x \$  = 14,8 dans l'expression de f. Les élèves à forte capacité d'initiative et d'abstraction seront accompagnés, eux, vers la résolution de l'équation \$v^2 = a\$ sous-jacente. Une nette différenciation des méthodes peut s'opérer dans la classe pour cette question, certains élèves pouvant également être orientés vers la lecture graphique des fichiers GeoGebra.

 Cette activité peut être à l'origine d'un bon exercice d'**algorithmique** pour les enseignants en seconde : on peut demander aux élèves de produire et de tester un algorithme qui permette de calculer les images de la fonction \$g\$ pour les différentes vitesses allant de 10 m/s avec un pas de 0,01 m/s. La condition de sortie de l'algorithme est alors d'afficher la première vitesse \$v\$ pour laquelle \$g(v) > 0\$. Cela fait mettre en pratique des instructions élémentaires (entrées, sorties, calcul de valeurs, affectation) mais aussi des instructions conditionnelles, ceci à peu de frais et avec l'objectif de résoudre un problème concret. Une proposition d'algorithme simple (à tester), réalisé sous AlgoBox, figure ci-dessous :

#### **Cacher l'algorithme**

 Test de l'algorithme AlgoBox /\*\*\*\*\*\*\*\*\*\*\*\*\*\*\*\*\*\*\*\*\*\*\*\*\*\*\*\*\*\*\*\*\*\*\*\*\*\*\*\*\*\*\*\*\*\*\*\*\*\*\*\*\*\*\*\*\*\*\*\*\*\*\*\*\*\*\*\*\*\*\*\*\*\*\* \* copyright : (C) 2009-2013 by Pascal Brachet \* \* with the collaboration of Joël Amblard \* \* This program is free software; you can redistribute it and/or modify \* \* it under the terms of the GNU General Public License as published by \* \* the Free Software Foundation; either version 2 of the License, or  $*$   $*$  (at your option) any later version. \* \*\*\*\*\*\*\*\*\*\*\*\*\*\*\*\*\*\*\*\*\*\*\*\*\*\*\*\*\*\*\*\*\*\*\*\*\*\*\*\*\*\*\*\*\*\*\*\*\*\*\*\*\*\*\*\*\*\*\*\*\*\*\*\*\*\*\*\*\*\*\*\*\*\*\*/ var ALGOBOX\_x1=0; var ALGOBOX\_x2=450; var ALGOBOX\_y1=0; var ALGOBOX\_y2=450; var ALGOBOX\_canevas\_repere=document.createElement("canvas"); if (navigator.appName!="Microsoft Internet Explorer") { var ALGOBOX\_contexte\_repere=ALGOBOX\_canevas\_repere.getContext("2d"); } ALGOBOX\_canevas\_repere.style.left=0; ALGOBOX\_canevas\_repere.style.zIndex=0; ALGOBOX\_canevas\_repere.setAttribute("width",ALGOBOX\_x2+4); ALGOBOX\_canevas\_repere.setAttribute("height",ALGOBOX\_y2+4); var ALGOBOX canevas=document.createElement("canvas"); if (navigator.appName!="Microsoft Internet Explorer") { var ALGOBOX\_contexte=ALGOBOX\_canevas.getContext("2d"); } ALGOBOX\_canevas.style.left=0; ALGOBOX\_canevas.style.position="absolute"; ALGOBOX\_canevas.style.zIndex=1; ALGOBOX\_canevas.setAttribute("width",ALGOBOX\_x2+4); ALGOBOX\_canevas.setAttribute("height",ALGOBOX\_y2+4); var ALGOBOX\_REPERE\_DEFINI=false; var ALGOBOX\_Xmin=-10; var ALGOBOX\_Xmax=10; var ALGOBOX\_Ymin=-10; var ALGOBOX\_Ymax=10; var ALGOBOX\_gradx=1; var ALGOBOX\_grady=1; var ALGOBOX\_COMPTEUR\_AFFICHAGE=0; var ALGOBOX\_DEPASSEMENT\_AFFICHAGE=false; var ALGOBOX\_COMPTEUR\_BOUCLE\_GLOBAL=0; var ALGOBOX\_COMPTEUR\_RECURSION=0; var ALGOBOX\_LIGNE\_COURANTE=1; var ALGOBOX\_EMERGENCY\_STOP=false; //\*\*\*\*\*\*\*\*\*\*\*\*\*\*\*\*\*\*\*\*\*\*\*\*\*\*\*\*\*\*\* function ALGOBOX\_SOMME(liste,debut,fin) { if ( (!isFinite(debut)) || isNaN(debut) || (!isFinite(fin)) || isNaN(fin)) return "Erreur"; if ( (debut<0) && (debut>fin) ) return "Erreur"; var somme=0; for (var ind = debut; ind<=fin ; ind++) { if ( (!isFinite(liste[ind])) || isNaN(liste[ind])) return "Erreur"; else somme+=liste[ind]; } return somme; } function ALGOBOX\_MOYENNE(liste,debut,fin) { if ( (!isFinite(debut)) || isNaN(debut) || (!isFinite(fin)) || isNaN(fin)) return "Erreur"; if ( (debut<0) && (debut>fin) ) return "Erreur"; var somme, result; somme=ALGOBOX\_SOMME(liste,debut,fin); if (somme=="Erreur") return "Erreur"; result=somme/(fin-debut+1); return result; } function ALGOBOX\_VARIANCE(liste,debut,fin) { if ( (!isFinite(debut)) || isNaN(debut) || (!isFinite(fin)) || isNaN(fin)) return "Erreur"; if ( (debut<0) && (debut>fin) ) return "Erreur"; var carres=new Array(); var moyenne=ALGOBOX\_MOYENNE(liste,debut,fin); var somme,result; if (moyenne=="Erreur") return "Erreur"; for (var ind = debut; ind<=fin; ind++) { if ( (!isFinite(liste[ind])) || isNaN(liste[ind])) return "Erreur"; else carres[ind]=Math.pow(liste[ind]-moyenne,2); } somme=ALGOBOX\_SOMME(carres,debut,fin); if (somme=="Erreur") return "Erreur"; result=somme/(fin-debut+1); return result; } function ALGOBOX\_ECART\_TYPE(liste,debut,fin) { if ( (!isFinite(debut)) || isNaN(debut) || (!isFinite(fin)) || isNaN(fin)) return "Erreur"; if ( (debut<0) && (debut>fin) ) return "Erreur"; var variance,result; variance=ALGOBOX\_VARIANCE(liste,debut,fin); if ((variance=="Erreur") || (variance<0)) return "Erreur"; result=Math.sqrt(variance); return result; } function ALGOBOX\_MEDIANE(liste,debut,fin) { if ( (!isFinite(debut)) || isNaN(debut) || (!isFinite(fin)) || isNaN(fin)) return "Erreur"; if ( (debut<0) && (debut>fin) ) return "Erreur"; var liste\_triee=new Array(); for (var ind = debut; ind<=fin; ind++) { if ( (!isFinite(liste[ind])) || isNaN(liste[ind])) return "Erreur"; else liste\_triee[ind-debut]=liste[ind]; } liste\_triee.sort(function(a,b){ return a-b } ); var eff=fin-debut+1; var rang=Math.floor(eff/2); var mediane; if (eff%2==0) mediane=(liste\_triee[rang]+liste\_triee[rang-1])/2; else mediane=liste\_triee[rang]; return mediane; } function ALGOBOX\_QUARTILE1(liste,debut,fin) { if ( (!isFinite(debut)) || isNaN(debut) || (!isFinite(fin)) || isNaN(fin)) return "Erreur"; if ( (debut<0) && (debut>fin) ) return "Erreur"; var eff=fin-debut+1; if (eff<4) return "Erreur"; var liste triee=new Array(); for (var ind = debut; ind<=fin; ind++) { if ( (!isFinite(liste[ind])) || isNaN(liste[ind])) return "Erreur"; else liste\_triee[ind-debut]=liste[ind]; } liste\_triee.sort(function(a,b){ return a-b } ); var quartile; var reste=eff%4; var quotient=Math.floor(eff/4); switch (reste)

{ case 0: quartile=(liste\_triee[quotient-1]+liste\_triee[quotient])/2; break; case 1: quartile=(liste\_triee[quotient-1]+liste\_triee[quotient])/2; break; case 2: quartile=liste\_triee[quotient]; break; case 3: quartile=liste\_triee[quotient]; break; } return quartile; } function ALGOBOX\_QUARTILE3(liste,debut,fin) { if ( (!isFinite(debut)) || isNaN(debut) || (!isFinite(fin)) || isNaN(fin)) return "Erreur"; if ( (debut<0) && (debut>fin) ) return "Erreur"; var eff=fin-debut+1; if (eff<4) return "Erreur"; var liste\_triee=new Array(); for (var ind = debut; ind<=fin ; ind++) { if ( (!isFinite(liste[ind])) || isNaN(liste[ind])) return "Erreur"; else liste\_triee[ind-debut]=liste[ind]; } liste\_triee.sort(function(a,b){ return a-b } ); var quartile; var reste=eff%4; var quotient=Math.floor(eff/4); switch (reste) { case 0: quartile=(liste\_triee[3\*quotient-1]+liste\_triee[3\*quotient])/2; break; case 1: quartile=(liste\_triee[3\*quotient]+liste\_triee[3\*quotient+1])/2; break; case 2: quartile=liste\_triee[3\*quotient+1]; break; case 3: quartile=liste\_triee[3\*quotient+2]; break; } return quartile; } function ALGOBOX\_QUARTILE1\_BIS(liste,debut,fin) { if ( (!isFinite(debut)) || isNaN(debut) || (!isFinite(fin)) || isNaN(fin)) return "Erreur"; if ( (debut<0) && (debut>fin) ) return "Erreur"; var eff=fin-debut+1; if (eff<4) return "Erreur"; var liste\_triee=new Array(); for (var ind = debut; ind<=fin; ind++) { if ( (!isFinite(liste[ind])) || isNaN(liste[ind])) return "Erreur"; else liste\_triee[ind-debut]=liste[ind]; } liste\_triee.sort(function(a,b){ return a-b } ); var quartile; var quotient=Math.floor(eff/4); var reste=eff/4-quotient; if (reste==0) quartile=liste\_triee[quotient-1]; else quartile=liste\_triee[quotient]; return quartile; } function ALGOBOX\_QUARTILE3\_BIS(liste,debut,fin) { if ( (!isFinite(debut)) || isNaN(debut) || (!isFinite(fin)) || isNaN(fin)) return "Erreur"; if ( (debut<0) && (debut>fin) ) return "Erreur"; var eff=fin-debut+1; if (eff<4) return "Erreur"; var liste\_triee=new Array(); for (var ind = debut; ind<=fin ; ind++) { if ( (!isFinite(liste[ind])) || isNaN(liste[ind]) return "Erreur"; else liste\_triee[ind-debut]=liste[ind]; } liste\_triee.sort(function(a,b){ return a-b }); var quartile; var quotient=Math.floor(3\*eff/4); var reste=3\*eff/4-quotient; if (reste==0) quartile=liste\_triee[quotient-1]; else quartile=liste\_triee[quotient]; return quartile; } function ALGOBOX\_MINIMUM(liste,debut,fin) { if ( (!isFinite(debut)) || isNaN(debut) || (!isFinite(fin)) || isNaN(fin)) return "Erreur"; if ( (debut<0) && (debut>fin) ) return "Erreur"; if ( (!isFinite(liste[debut])) || isNaN(liste[debut])) return "Erreur"; var result=liste[debut]; for (var ind = debut+1; ind<=fin; ind++) { if ( (!isFinite(liste[ind])) || isNaN(liste[ind])) return "Erreur"; else if (liste[ind]<result) result=liste[ind]; } return result; } function ALGOBOX\_POS\_MINIMUM(liste,debut,fin) { if ( (!isFinite(debut)) || isNaN(debut) || (!isFinite(fin)) || isNaN(fin)) return "Erreur"; if ( (debut<0) && (debut>fin) ) return "Erreur"; if ( (!isFinite(liste[debut])) || isNaN(liste[debut])) return "Erreur"; var result=debut; for (var ind = debut+1; ind<=fin; ind++) { if ( (!isFinite(liste[ind])) || isNaN(liste[ind])) return "Erreur"; else if (liste[ind]<liste[result]) result=ind; } return result; } function ALGOBOX\_MAXIMUM(liste,debut,fin) { if ( (!isFinite(debut)) || isNaN(debut) || (!isFinite(fin)) || isNaN(fin)) return "Erreur"; if ( (debut<0) && (debut>fin) ) return "Erreur"; if ( (!isFinite(liste[debut])) || isNaN(liste[debut])) return "Erreur"; var result=liste[debut]; for (var ind = debut+1; ind<=fin ; ind++) { if ( (!isFinite(liste[ind])) || isNaN(liste[ind])) return "Erreur"; else if (liste[ind]>result) result=liste[ind]; } return result; } function ALGOBOX\_POS\_MAXIMUM(liste,debut,fin) { if ( (!isFinite(debut)) || isNaN(debut) || (!isFinite(fin)) || isNaN(fin)) return "Erreur"; if ( (debut<0) && (debut>fin) ) return "Erreur"; if ( (!isFinite(liste[debut])) || isNaN(liste[debut])) return "Erreur"; var result=debut; for (var ind = debut+1; ind<=fin ; ind++) { if ( (!isFinite(liste[ind])) || isNaN(liste[ind])) return "Erreur"; else if (liste[ind]>liste[result]) result=ind; } return result; } //\*\*\*\*\*\*\*\*\*\*\*\*\*\*\*\*\*\*\*\*\*\*\*\*\*\*\*\*\*\*\* function ALGOBOX\_FACTORIELLE(n) { if ( (!isFinite(n)) || isNaN(n)) return "Erreur"; if ( (n<0) || (n>69) ) return "Erreur"; if ( parseInt(n)!=n ) return "Erreur"; if (n<=1) return 1; else return n\*ALGOBOX\_FACTORIELLE(n-1); } function ALGOBOX\_NB\_COMBINAISONS(n,p) { var cn,cp,tp,result; if ( (!isFinite(n)) || isNaN(n)) return "Erreur"; if ( (n<0) || (n>100) ) return "Erreur"; if ( parseInt(n)!=n ) return "Erreur"; if ( ( $\text{lisFinite}(p)$ ) || isNaN(p)) return "Erreur"; if ((p<0) || (p>100) ) return "Erreur"; if ( parseInt(p)!=p ) return "Erreur"; cn=n; cp=p; if (cp>cn) { tp=cn; cn=cp; cp=tp; } if (cn==cp || cp==0) return 1; if (cp==1) return cn; result=cn/cp; for(var i=1;i<=cp-1;i++) { result=result\*(cn-i)/(cp-i); } return result; } function ALGOBOX\_COEFF\_BINOMIAL(n,p) { return ALGOBOX\_NB\_COMBINAISONS(n,p); } function ALGOBOX\_LOI\_BINOMIALE(n,p,k) { if ( (!isFinite(n)) || isNaN(n)) return "Erreur"; if ( (n<0) || (n>100) ) return "Erreur"; if ( parseInt(n)!=n ) return "Erreur"; if ( (!isFinite(k)) || isNaN(k)) return "Erreur"; if ( (k<0) || (k>100) ) return "Erreur"; if ( parseInt(k)!=k ) return "Erreur"; if ( k>n ) return "Erreur"; if ( (!isFinite(p)) || isNaN(p)) return "Erreur"; if ( (p<0) || (p>1) ) return "Erreur"; var cn=ALGOBOX\_NB\_COMBINAISONS(n,k); if (cn=="Erreur") return "Erreur"; return cn\*Math.pow(p,k)\*Math.pow(1-p,n-k); } function ALGOBOX\_LOI\_NORMALE\_CR(x) { var xabs,s,t,b,q,i; if ( (!isFinite(x)) || isNaN(x)) return "Erreur"; xabs=Math.abs(x); if (xabs<5)  $\{$  s = xabs;  $t = 0$ ; b = xabs; q = xabs \* xabs; i = 1; while(s > t) { s = (t = s) + (b \*=q / (i += 2)) } s= .5 + s \* Math.exp(-.5 \* q -.91893853320467274178) ; s=Math.floor(s\*100000000+0.5)/100000000; } else s=1; if (x<0) s=1-s; return s; }

function ALGOBOX\_LOI\_NORMALE(esp,ecart,x) { var xcr; if ( (!isFinite(esp)) || isNaN(esp)) return "Erreur"; if ( (!isFinite(ecart)) || isNaN(ecart)) return "Erreur"; if (ecart<=0) return "Erreur"; if ( (!isFinite(x)) || isNaN(x)) return "Erreur"; xcr=(x-esp)/ecart; return ALGOBOX\_LOI\_NORMALE\_CR(xcr); } function ALGOBOX\_INVERSE\_LOI\_NORMALE\_CR(p) { if ( (!isFinite(p)) || isNaN(p)) return "Erreur"; if ( (p<=0) || (p>=1) ) return "Erreur"; var a\_Ninv = [-39.69683028665376 , 220.9460984245205 , -275.9285104469687 , 138.3577518672690 , -30.66479806614716 , 2.506628277459239] ; var b\_Ninv = [-54.47609879822406, 161.5858368580409, -155.6989798598866, 66.80131188771972, -13.28068155288572 , 1] ; var c\_Ninv = [-.007784894002430293 , -.3223964580411365 , -2.400758277161838, -2.549732539343734, 4.374664141464968, 2.938163982698783] ; var d\_Ninv = [.007784695709041462, .3224671290700398, 2.445134137142996, 3.754408661907416, 1]; var horn = function(A, v) { var w = A[0]; for (var i = 1, l = A.length; l - i; i++) { w  $*$  = v; w  $+=$  A[i] } return w } ; var Phi = function (x) { var s = x < 0 ? -x : x , t = 0 , b = s , q = s \* s , i = 1 ; while(s > t) s = (t  $=$  s) + (b  $*$ =q / (i += 2)) ; s  $*$ = Math.exp(-.5  $*$  q - .91893853320467274178) ; return x < 0 ? .5 - s : .5 + s } var q , r,u,e,x, result; if (p < 0.02425)  $x = \text{horn}(c_Ninv, q = \text{Math.sqrt}(-2^*Math.log(p))) / \text{horn}(d_Ninv, q)$ ; else if (p > 0.97575)  $x = -horn(c_Ninv, q = Math.sqrt(-2*Math.log(1 - p))) / horn(d_Ninv, q)$ ; else { q = p - 0.5 ; x = q \* horn(a\_Ninv,  $r = q^*q$ ) / horn(b\_Ninv, r) } e = Phi(x) - p ; u = e \* Math.sqrt(2 \* Math.PI) \* Math.exp(x\*x/2) ; result= x - u ; result=Math.floor(result\*100000000+0.5)/100000000; return result; } function ALGOBOX\_INVERSE\_LOI\_NORMALE(esp,ecart,p) { var result; if ( (!isFinite(esp)) || isNaN(esp)) return "Erreur"; if ( (!isFinite(ecart)) || isNaN(ecart)) return "Erreur"; if (ecart<=0) return "Erreur"; if ( (!isFinite(p)) || isNaN(p)) return "Erreur"; if ( (p<=0) || (p>=1) ) return "Erreur"; result=ALGOBOX\_INVERSE\_LOI\_NORMALE\_CR(p)\*ecart+esp; return result; } function ALGOBOX\_ALEA\_ENT(p,n) { var cp,cn,tp; if ( (!isFinite(n)) || isNaN(n)) return "Erreur"; if (n<0) return "Erreur"; if ( parseInt(n)!=n ) return "Erreur"; if ( (!isFinite(p)) || isNaN(p)) return "Erreur"; if (p<0) return "Erreur"; if ( parseInt(p)!=p ) return "Erreur"; if (n==p) return "Erreur"; cn=n; cp=p; if (cp>cn) { tp=cn; cn=cp; cp=tp; } return Math.floor((cn-cp+1)\*Math.random()+cp); } //\*\*\*\*\*\*\*\*\*\*\*\*\*\*\*\*\*\*\*\*\*\*\*\*\*\*\*\*\*\*\* function ALGOBOX\_CALCULER\_EXPRESSION(calcul) { var r; calcul.replace(new RegExp("Math.PI","g"),"PI"); while (calcul.charAt(0) == '0') { if (calcul.length == 1) { break }; if (calcul.charAt(1) == '.') { break }; calcul = calcul.substr(1,calcul.length-1) } with (Math) {r=eval(calcul)} if ( (!isFinite(r)) || isNaN(r)) return "Erreur"; else return ALGOBOX\_ARRONDI(r); } function ALGOBOX\_FORMAT\_TEXTE(u) { var r,negatif,m,p,result; if (isNaN(u)) result="Erreur"; else { if (u<0) negatif=true; r=Math.abs(u).toPrecision(8); if (r.lastIndexOf("e")>0) { m=r.substring(0,r.lastIndexOf("e")); p=r.substring(r.lastIndexOf("e"),r.length); while ((m.length>1) && (m.indexOf(".")>=0) && (m.lastIndexOf("0")==m.length-1)) {m=m.substring(0,m.length-1);} if ((m.length>1) && (m.lastIndexOf(".")==m.length-1)) {m=m.substring(0,m.length-1);} result=m+p; } else { while ((r.length>1) && (r.indexOf(".")>=0) && (r.lastIndexOf("0")==r.length-1)) {r=r.substring(0,r.length-1);} if ((r.length>1) &&  $(r.\nparallel x)$   $(r.\nparallel x)$   $(r.\nparallel$ result="0"+result; if (negatif) result='-'+result; } return result; } function ALGOBOX\_ENTIER(nb) { if (Math.abs(nb)<1) return 0 else return parseInt(nb); } function ALGOBOX\_ARRONDIR(nb,pre) { if ( (!isFinite(nb)) || isNaN(nb)) return "Erreur"; else return parseFloat(nb.toFixed(ALGOBOX\_ENTIER(pre))); } function ALGOBOX\_ARRONDI(nb) { if ( (!isFinite(nb)) || isNaN(nb)) return "Erreur"; else return nb; } //\*\*\*\*\*\*\*\*\*\*\*\*\*\*\*\*\*\* function ALGOBOX\_HX(ALGOBOX\_x) { return (ALGOBOX\_x2-ALGOBOX\_x1)/(ALGOBOX\_Xmax-ALGOBOX\_Xmin)\*(ALGOBOX\_x-ALGOBOX\_Xmin)+ALGOBOX \_x1; } function ALGOBOX\_HY(ALGOBOX\_y) { return (ALGOBOX\_y1-ALGOBOX\_y2)/(ALGOBOX\_Ymax-ALGOBOX\_Ymin)\*(ALGOBOX\_y-ALGOBOX\_Ymax)+ALGOBOX \_y1; } function ALGOBOX\_AXEX() { ALGOBOX\_DESSINE(0,ALGOBOX\_Ymin,0,ALGOBOX\_Ymax,5); } function ALGOBOX\_AXEY() { ALGOBOX\_DESSINE(ALGOBOX\_Xmin,0,ALGOBOX\_Xmax,0,5); } function ALGOBOX\_IHX(ALGOBOX\_x) { return ALGOBOX\_x\*(ALGOBOX\_Xmax-ALGOBOX\_Xmin)/(ALGOBOX\_x2-ALGOBOX\_x1); } function ALGOBOX\_IHY(ALGOBOX\_y) { return ALGOBOX\_y\*(ALGOBOX\_Ymax-ALGOBOX\_Ymin)/(ALGOBOX\_y1-ALGOBOX\_y2); } function ALGOBOX\_DESSINE(ALGOBOX\_X,ALGOBOX\_Y,ALGOBOX\_U,ALGOBOX\_V,ALGOBOX\_coul) { if (navigator.appName=="Microsoft Internet Explorer") return; if (ALGOBOX\_coul==9) { ALGOBOX\_contexte.globalCompositeOperation = "destination-out"; ALGOBOX\_contexte.beginPath(); ALGOBOX\_contexte.lineWidth=4; ALGOBOX\_contexte.strokeStyle="rgba(0,0,0,1)"; ALGOBOX\_contexte.fillStyle="rgba(0,0,0,1)";

ALGOBOX\_contexte.moveTo(Math.round(ALGOBOX\_HX(ALGOBOX\_X))+2,Math.round(ALGOBOX\_  $(Y)$  +2); ALGOBOX\_contexte.lineTo(Math.round(ALGOBOX\_HX(ALGOBOX\_U))+2,Math.round(ALGOBOX\_HY(ALGOBOX\_ V))+2); ALGOBOX\_contexte.stroke(); ALGOBOX\_contexte.globalCompositeOperation = "source-over"; } else { if ((ALGOBOX\_coul==0) || (ALGOBOX\_coul==5)) ALGOBOX\_contexte\_repere.beginPath(); else ALGOBOX\_contexte.beginPath(); switch (ALGOBOX\_coul) { case 0: ALGOBOX contexte repere.strokeStyle='#ccc'; ALGOBOX contexte repere.lineWidth=1; break; case 1: ALGOBOX\_contexte.strokeStyle="black"; ALGOBOX\_contexte.lineWidth=2; break; case 2: ALGOBOX contexte.strokeStyle="#4040FF"; ALGOBOX contexte.lineWidth=2; break; case 3: ALGOBOX\_contexte.strokeStyle="#FF420E"; ALGOBOX\_contexte.lineWidth=2; break; case 4: ALGOBOX\_contexte.strokeStyle="#00CC00"; ALGOBOX\_contexte.lineWidth=2; break; case 5: ALGOBOX contexte\_repere.strokeStyle="black"; ALGOBOX contexte\_repere.lineWidth=1; break; } if  $((ALGOBOX\_coul==0) || (ALGOBOX\_coul==5))$  { ALGOBOX\_contexte\_repere.moveTo(Math.round(ALGOBOX\_HX(ALGOBOX\_X))+2.5,Math.round(ALGOBOX\_HY(A LGOBOX\_Y))+2.5); ALGOBOX\_contexte\_repere.lineTo(Math.round(ALGOBOX\_HX(ALGOBOX\_U))+2.5,Math.round(ALGOBOX\_HY(AL GOBOX\_V))+2.5); ALGOBOX\_contexte\_repere.stroke(); } else { ALGOBOX\_contexte.moveTo(Math.round(ALGOBOX\_HX(ALGOBOX\_X))+2,Math.round(ALGOBOX\_HY(ALGOBOX  $(Y)$  +2); ALGOBOX\_contexte.lineTo(Math.round(ALGOBOX\_HX(ALGOBOX\_U))+2,Math.round(ALGOBOX\_HY(ALGOBOX\_ V))+2); ALGOBOX\_contexte.stroke(); } } } function ALGOBOX\_GRADUERY(ALGOBOX\_originex,ALGOBOX\_originey) { var ALGOBOX\_temp=(ALGOBOX\_originey-ALGOBOX\_Ymin)/ALGOBOX\_grady; var ALGOBOX\_yd=(ALGOBOX\_temp-parseInt(ALGOBOX\_temp))\*ALGOBOX\_grady+ALGOBOX\_Ymin; do { ALGOBOX\_DESSINE(ALGOBOX\_Xmin,ALGOBOX\_yd,ALGOBOX\_Xmax,ALGOBOX\_yd,0); //ALGOBOX\_DESSINE(ALGOBOX\_originex,ALGOBOX\_yd,ALGOBOX\_originex+ALGOBOX\_IHX(0.01\*(ALGOBOX \_x2-ALGOBOX\_x1)),ALGOBOX\_yd,0); ALGOBOX\_yd=ALGOBOX\_yd+ALGOBOX\_grady; } while (ALGOBOX\_yd<=ALGOBOX\_Ymax); } function ALGOBOX\_GRADUERX(ALGOBOX\_originex,ALGOBOX\_originey) { var ALGOBOX\_temp=(ALGOBOX\_originex-ALGOBOX\_Xmin)/ALGOBOX\_gradx; var ALGOBOX\_xd=(ALGOBOX\_temp-parseInt(ALGOBOX\_temp))\*ALGOBOX\_gradx+ALGOBOX\_Xmin; do { ALGOBOX\_DESSINE(ALGOBOX\_xd,ALGOBOX\_Ymin,ALGOBOX\_xd,ALGOBOX\_Ymax,0); //ALGOBOX\_DESSINE(ALGOBOX\_xd,ALGOBOX\_originey,ALGOBOX\_xd,ALGOBOX\_originey-ALGOBOX\_IHY(0. 01\*(ALGOBOX\_y2-ALGOBOX\_y1)),0); ALGOBOX\_xd=ALGOBOX\_xd+ALGOBOX\_gradx; } while (ALGOBOX\_xd<=ALGOBOX\_Xmax); } function ALGOBOX\_GRADUATION() { if (ALGOBOX\_Xmin\*ALGOBOX\_Xmax<=0) ALGOBOX\_originex=0; else ALGOBOX\_originex=ALGOBOX\_Xmin; if (ALGOBOX\_Ymin\*ALGOBOX\_Ymax<=0) ALGOBOX\_originey=0; else ALGOBOX\_originey=ALGOBOX\_Ymin; ALGOBOX\_GRADUERX(ALGOBOX\_originex,ALGOBOX\_originey); ALGOBOX\_GRADUERY(ALGOBOX\_originex,ALGOBOX\_originey); } function ALGOBOX\_CODAGE\_POINT(ALGOBOX\_x,ALGOBOX\_y) { var tableau=new Array(4); if (ALGOBOX\_x <ALGOBOX\_Xmin) tableau[0]=1; else tableau[0]=0; if (ALGOBOX\_x>ALGOBOX\_Xmax) tableau[1]=1; else tableau[1]=0; if (ALGOBOX\_y<ALGOBOX\_Ymin) tableau[2]=1; else tableau[2]=0; if (ALGOBOX\_y> ALGOBOX\_Ymax) tableau[3]=1; else tableau[3]=0; return tableau; } function ALGOBOX\_INTER(ALGOBOX\_code1,ALGOBOX\_code2) { var ALGOBOX\_s=0; for (ALGOBOX\_ind=0;ALGOBOX\_ind<=3;ALGOBOX\_ind++) { ALGOBOX\_s=ALGOBOX\_s+ALGOBOX\_code1[ALGOBOX\_ind]\*ALGOBOX\_code2[ALGOBOX\_ind]; } return ALGOBOX\_s; } function ALGOBOX\_DEDANS(ALGOBOX\_c) { var ALGOBOX\_result=true; for  $(ALGOBOX$  ind=0;ALGOBOX ind<=3;ALGOBOX ind++)  $\{$  if (ALGOBOX c[ALGOBOX ind]==1) ALGOBOX\_result=false; } return ALGOBOX\_result; } function ALGOBOX\_POINT(ALGOBOX\_xd,ALGOBOX\_yd,ALGOBOX\_coul) { if (navigator.appName=="Microsoft Internet Explorer") return; var ALGOBOX\_code=ALGOBOX\_CODAGE\_POINT(ALGOBOX\_xd,ALGOBOX\_yd); if (ALGOBOX\_DEDANS(ALGOBOX\_code)) { if (ALGOBOX\_coul==9) { ALGOBOX\_contexte.globalCompositeOperation = "destination-out"; ALGOBOX\_contexte.beginPath();

 $A$ LOODO $A$ \_contexte.fillotyle=" $gba(0,0,0,1)$ " ALGOBOX\_contexte.arc(ALGOBOX\_HX(ALGOBOX\_xd)+2,ALGOBOX\_HY(ALGOBOX\_yd)+2, 2, 0, Math.PI\*2, true); ALGOBOX\_contexte.closePath(); ALGOBOX\_contexte.fill(); ALGOBOX\_contexte.globalCompositeOperation = "source-over"; } else { if (ALGOBOX\_coul==0) ALGOBOX\_contexte\_repere.beginPath(); else ALGOBOX\_contexte.beginPath(); switch (ALGOBOX\_coul) { case 0: ALGOBOX\_contexte\_repere.fillStyle="gray"; break; case 1: ALGOBOX\_contexte.fillStyle="black"; break; case 2: ALGOBOX\_contexte.fillStyle="#4040FF"; break; case 3: ALGOBOX\_contexte.fillStyle="#FF420E"; break; case 4: ALGOBOX\_contexte.fillStyle="#00CC00"; break; } if (ALGOBOX\_coul==0) { ALGOBOX\_contexte\_repere.arc(ALGOBOX\_HX(ALGOBOX\_xd)+2,ALGOBOX\_HY(ALGOBOX\_yd)+2, 2, 0, Math.PI\*2, true); ALGOBOX\_contexte\_repere.closePath(); ALGOBOX\_contexte\_repere.fill(); } else { ALGOBOX\_contexte.arc(ALGOBOX\_HX(ALGOBOX\_xd)+2,ALGOBOX\_HY(ALGOBOX\_yd)+2, 2, 0, Math.PI\*2, true); ALGOBOX\_contexte.closePath(); ALGOBOX\_contexte.fill(); } } } } function ALGOBOX\_EFFACE\_GRAPHIQUE() { ALGOBOX\_contexte.clearRect(0, 0, ALGOBOX\_canevas.width,ALGOBOX\_canevas.height); } function ALGOBOX\_TRAIT(ALGOBOX\_xd,ALGOBOX\_yd,ALGOBOX\_xf,ALGOBOX\_yf,ALGOBOX\_coul) { var ALGOBOX\_xdd=ALGOBOX\_xd; var ALGOBOX\_ydd=ALGOBOX\_yd; var ALGOBOX\_xff=ALGOBOX\_xf; var ALGOBOX\_yff=ALGOBOX\_yf; var ALGOBOX\_coded=ALGOBOX\_CODAGE\_POINT(ALGOBOX\_xdd,ALGOBOX\_ydd); var ALGOBOX\_codef=ALGOBOX\_CODAGE\_POINT(ALGOBOX\_xff,ALGOBOX\_yff); if (ALGOBOX\_DEDANS(ALGOBOX\_coded) && ALGOBOX\_DEDANS(ALGOBOX\_codef)) ALGOBOX\_DESSINE(ALGOBOX\_xdd,ALGOBOX\_ydd,ALGOBOX\_xff,ALGOBOX\_yff,ALGOBOX\_coul); else { if (ALGOBOX\_INTER(ALGOBOX\_coded,ALGOBOX\_codef)==0) { do { ALGOBOX\_dx=(ALGOBOX\_xff-ALGOBOX\_xdd); ALGOBOX\_dy=(ALGOBOX\_yff-ALGOBOX\_ydd); if  $(ALGOBOX_{code} = -1)$  { ALGOBOX\_ydd=ALGOBOX\_ydd+(ALGOBOX\_Xmin-ALGOBOX\_xdd)\*ALGOBOX\_dy/ALGOBOX\_dx; ALGOBOX\_xdd=ALGOBOX\_Xmin; } else if (ALGOBOX\_coded[1]==1) { ALGOBOX\_ydd=ALGOBOX\_ydd+(ALGOBOX\_Xmax-ALGOBOX\_xdd)\*ALGOBOX\_dy/ALGOBOX\_dx; ALGOBOX xdd=ALGOBOX Xmax;  $\}$  else if (ALGOBOX coded[2]==1) { ALGOBOX\_xdd=ALGOBOX\_xdd+(ALGOBOX\_Ymin-ALGOBOX\_ydd)\*ALGOBOX\_dx/ALGOBOX\_dy; ALGOBOX\_ydd=ALGOBOX\_Ymin; } else if (ALGOBOX\_coded[3]==1) { ALGOBOX\_xdd=ALGOBOX\_xdd+(ALGOBOX\_Ymax-ALGOBOX\_ydd)\*ALGOBOX\_dx/ALGOBOX\_dy; ALGOBOX\_ydd=ALGOBOX\_Ymax; \ ALGOBOX\_coded=ALGOBOX\_CODAGE\_POINT(ALGOBOX\_xdd,ALGOBOX\_ydd); } while (!ALGOBOX\_DEDANS(ALGOBOX\_coded)); do { ALGOBOX\_dx=(ALGOBOX\_xff-ALGOBOX\_xdd); ALGOBOX\_dy=(ALGOBOX\_yff-ALGOBOX\_ydd); if (ALGOBOX\_codef[0]==1) { ALGOBOX\_yff=ALGOBOX\_ydd+(ALGOBOX\_Xmin-ALGOBOX\_xdd)\*ALGOBOX\_dy/ALGOBOX\_dx; ALGOBOX\_xff=ALGOBOX\_Xmin; } else if (ALGOBOX\_codef[1]==1) { ALGOBOX\_yff=ALGOBOX\_ydd+(ALGOBOX\_Xmax-ALGOBOX\_xdd)\*ALGOBOX\_dy/ALGOBOX\_dx; ALGOBOX\_xff=ALGOBOX\_Xmax; } else if (ALGOBOX\_codef[2]==1) { ALGOBOX\_xff=ALGOBOX\_xdd+(ALGOBOX\_Ymin-ALGOBOX\_ydd)\*ALGOBOX\_dx/ALGOBOX\_dy; ALGOBOX\_yff=ALGOBOX\_Ymin; } else if (ALGOBOX\_codef[3]==1) { ALGOBOX\_xff=ALGOBOX\_xdd+(ALGOBOX\_Ymax-ALGOBOX\_ydd)\*ALGOBOX\_dx/ALGOBOX\_dy; ALGOBOX\_yff=ALGOBOX\_Ymax; } ALGOBOX\_codef=ALGOBOX\_CODAGE\_POINT(ALGOBOX\_xff,ALGOBOX\_yff); } while (!ALGOBOX\_DEDANS(ALGOBOX\_codef)); ALGOBOX\_DESSINE(ALGOBOX\_xdd,ALGOBOX\_ydd,ALGOBOX\_xff,ALGOBOX\_yff,ALGOBOX\_coul); } } } function ALGOBOX\_REPERE(xmin,xmax,ymin,ymax,gradx,grady) { ALGOBOX\_Xmin=xmin; ALGOBOX\_Xmax=xmax; ALGOBOX\_Ymin=ymin; ALGOBOX\_Ymax=ymax; ALGOBOX\_gradx=gradx; ALGOBOX\_grady=grady; var output\_legende=document.getElementById("legende"); while (output\_legende.firstChild) { output\_legende.removeChild(output\_legende.firstChild); } if

(navigator.appName=="Microsoft Internet Explorer") {

output\_legende.appendChild(document.createTextNode("Votre navigateur ne permet pas l'affichage des graphiques

: utilisez AlgoBox ou un navigateur autre qu'internet explorer.")); return; } if

((ALGOBOX\_Xmin>=ALGOBOX\_Xmax) || (ALGOBOX\_Ymin>=ALGOBOX\_Ymax)) { ALGOBOX\_Xmin=-10;

ALGOBOX\_Xmax=10; ALGOBOX\_Ymin=-10; ALGOBOX\_Ymax=10; } if (ALGOBOX\_gradx<=0)

ALGOBOX\_gradx=1; if (ALGOBOX\_grady<=0) ALGOBOX\_grady=1; if

((ALGOBOX\_Xmax-ALGOBOX\_Xmin)/ALGOBOX\_gradx>45)

ALGOBOX\_gradx=Math.round((ALGOBOX\_Xmax-ALGOBOX\_Xmin)/45); if

((ALGOBOX\_Ymax-ALGOBOX\_Ymin)/ALGOBOX\_grady>45)

ALGOBOX\_grady=Math.round((ALGOBOX\_Ymax-ALGOBOX\_Ymin)/45); ALGOBOX\_GRADUATION();

ALGOBOX contexte repere.strokeStyle="black";

ALGOBOX\_contexte\_repere.strokeRect(ALGOBOX\_x1+2,ALGOBOX\_y1+2,ALGOBOX\_x2-ALGOBOX\_x1,ALGOBO

X\_y2-ALGOBOX\_y1); if (ALGOBOX\_Xmin\*ALGOBOX\_Xmax<=0) ALGOBOX\_AXEX(); if

(ALGOBOX\_Ymin\*ALGOBOX\_Ymax<=0) ALGOBOX\_AXEY();

output\_legende.appendChild(document.createTextNode("Xmin:

"+ALGOBOX\_FORMAT\_TEXTE(ALGOBOX\_Xmin)+" ; Xmax: "+ALGOBOX\_FORMAT\_TEXTE(ALGOBOX\_Xmax))); output\_legende.appendChild(document.createElement("br"));

output\_legende.appendChild(document.createTextNode("Ymin:

"+ALGOBOX\_FORMAT\_TEXTE(ALGOBOX\_Ymin)+" ; Ymax: "+ALGOBOX\_FORMAT\_TEXTE(ALGOBOX\_Ymax))); output\_legende.appendChild(document.createElement("br"));

output\_legende.appendChild(document.createTextNode("GradX:

"+ALGOBOX\_FORMAT\_TEXTE(ALGOBOX\_gradx)+" ; GradY:

"+ALGOBOX\_FORMAT\_TEXTE(ALGOBOX\_grady))); ALGOBOX\_REPERE\_DEFINI=true; } function ALGOBOX\_INIT\_VARIABLES() { ALGOBOX\_COMPTEUR\_AFFICHAGE=0;

ALGOBOX\_DEPASSEMENT\_AFFICHAGE=false; ALGOBOX\_EMERGENCY\_STOP=false; v=0; p=0; } function ALGOBOX\_EFFACE\_OUTPUT() { var output=document.getElementById("output"); while (output.firstChild) { output.removeChild(output.firstChild); } } function ALGOBOX\_AFFICHE\_OUTPUT(texte,nl) { var output=document.getElementById("output"); if (output.childNodes.length>0) { var derniere\_ligne=output.lastChild; var ligne=document.createElement("pre");

ligne.appendChild(document.createTextNode(derniere\_ligne.lastChild.nodeValue+texte));

output.replaceChild(ligne,derniere\_ligne); } else { var ligne=document.createElement("pre");

ligne.appendChild(document.createTextNode(texte)); output.appendChild(ligne); } if (nl) { var

nouvelle\_ligne=document.createElement("pre"); nouvelle\_ligne.appendChild(document.createTextNode("")); output.appendChild(nouvelle\_ligne); } output.scrollTop = output.scrollHeight - output.clientHeight; } function

ALGOBOX\_AJOUTE\_OUTPUT(texte,nl) { ALGOBOX\_COMPTEUR\_AFFICHAGE++; if

(ALGOBOX\_COMPTEUR\_AFFICHAGE>=1000) { if (confirm("L'algorithme demande d'afficher un très grand nombre de données provoquant ainsi un risque de gel du programme.\nSouhaitez-vous arrêter l'algorithme?")) ALGOBOX\_DEPASSEMENT\_AFFICHAGE=true; else { ALGOBOX\_AFFICHE\_OUTPUT(texte,nl); }

ALGOBOX\_COMPTEUR\_AFFICHAGE=0; } else ALGOBOX\_AFFICHE\_OUTPUT(texte,nl); } function ALGOBOX\_PAUSE() { ALGOBOX\_AJOUTE\_OUTPUT(" ",true); ALGOBOX\_AJOUTE\_OUTPUT("\*\*\*pause\*\*\*",true);

return confirm("Pause dans l'exécution de l'algorithme.\nSouhaitez-vous continuer l'exécution de l'algorithme?"); } function ALGOBOX\_ACTIVER\_LIGNE(ALGOBOX\_ID\_LIGNE) { var

ligne\_source=document.getElementById("ligne"+ALGOBOX\_ID\_LIGNE); ligne\_source.style.background="rgba(255, 255, 0, 0.6)"; } function ALGOBOX\_DESACTIVER\_LIGNE(ALGOBOX\_ID\_LIGNE) { var

ligne\_source=document.getElementById("ligne"+ALGOBOX\_ID\_LIGNE); ligne\_source.style.background="#f9f9f9"; } // Code Algorithme : ALGOBOX\_LIGNE\_COURANTE=1; //VARIABLES ALGOBOX\_LIGNE\_COURANTE=2; v=new Number(); ALGOBOX\_LIGNE\_COURANTE=3; p=new Number(); function F1(x) { return -2146.592/Math.pow(x,2) +16.6; } function ALGOBOX\_ALGO(ALGOBOX\_PAS\_A\_PAS) {

ALGOBOX\_DESACTIVER\_LIGNE(ALGOBOX\_LIGNE\_COURANTE); ALGOBOX\_LIGNE\_COURANTE=4; ALGOBOX\_COMPTEUR\_BOUCLE\_GLOBAL=0 ALGOBOX\_COMPTEUR\_RECURSION=0

ALGOBOX\_EFFACE\_OUTPUT(); ALGOBOX\_INIT\_VARIABLES(); ALGOBOX\_REPERE\_DEFINI=false; if (ALGOBOX\_PAS\_A\_PAS) ALGOBOX\_AJOUTE\_OUTPUT("\*\*\*Algorithme lancé en mode pas à pas\*\*\*",true); else ALGOBOX\_AJOUTE\_OUTPUT("\*\*\*Algorithme lancé\*\*\*",true); try { ALGOBOX\_LIGNE\_COURANTE=5; if (ALGOBOX\_EMERGENCY\_STOP) {throw("erreur\_emergency");} if (ALGOBOX\_ARRONDI(9.9)=="Erreur")

{throw("erreur\_calcul");} v=ALGOBOX\_ARRONDI(9.9); ALGOBOX\_LIGNE\_COURANTE=6; if (ALGOBOX\_EMERGENCY\_STOP) {throw("erreur\_emergency");} if (ALGOBOX\_ARRONDI(-1)=="Erreur") {throw("erreur\_calcul");} p=ALGOBOX\_ARRONDI(-1); ALGOBOX\_SECURITE\_BOUCLE1=0; ALGOBOX\_LIGNE\_COURANTE=7; if (ALGOBOX\_EMERGENCY\_STOP) {throw("erreur\_emergency");} while (p<0) { ALGOBOX\_SECURITE\_BOUCLE1++; ALGOBOX\_COMPTEUR\_BOUCLE\_GLOBAL++;ALGOBOX\_LIGNE\_COURANTE=8; if (ALGOBOX\_EMERGENCY\_STOP) {throw("erreur\_emergency");} ALGOBOX\_LIGNE\_COURANTE=9; if (ALGOBOX\_EMERGENCY\_STOP) {throw("erreur\_emergency");} if (ALGOBOX\_ARRONDI(v+0.01)=="Erreur") {throw("erreur\_calcul");} v=ALGOBOX\_ARRONDI(v+0.01); ALGOBOX\_LIGNE\_COURANTE=10; if (ALGOBOX\_EMERGENCY\_STOP) {throw("erreur\_emergency");} if (ALGOBOX\_ARRONDI(F1(v))=="Erreur") {throw("erreur\_calcul");} p=ALGOBOX\_ARRONDI(F1(v)); ALGOBOX\_LIGNE\_COURANTE=11; if (ALGOBOX\_EMERGENCY\_STOP) {throw("erreur\_emergency");} if (ALGOBOX\_DEPASSEMENT\_AFFICHAGE) {throw("erreur\_affiche"); break;} if (ALGOBOX\_SECURITE\_BOUCLE1>500000) {throw("erreur\_boucle"); break;} if (ALGOBOX\_COMPTEUR\_BOUCLE\_GLOBAL>5000000) {throw("erreur\_boucle"); break;} } ALGOBOX\_LIGNE\_COURANTE=12; if (ALGOBOX\_EMERGENCY\_STOP) {throw("erreur\_emergency");} ALGOBOX\_AJOUTE\_OUTPUT("Voici la vitesse initiale minimale pour battre le record personnel sous ces conditions :",true); ALGOBOX\_LIGNE\_COURANTE=13; if (ALGOBOX\_EMERGENCY\_STOP) {throw("erreur\_emergency");} ALGOBOX\_AJOUTE\_OUTPUT(ALGOBOX\_FORMAT\_TEXTE(v),false); ALGOBOX\_LIGNE\_COURANTE=14; if (ALGOBOX\_EMERGENCY\_STOP) {throw("erreur\_emergency");} ALGOBOX\_AJOUTE\_OUTPUT("m/s",false); ALGOBOX\_AJOUTE\_OUTPUT(" ",true); ALGOBOX\_AJOUTE\_OUTPUT("\*\*\*Algorithme terminé\*\*\*",false); } catch(ALGOBOX\_MESSAGE) { if (ALGOBOX\_MESSAGE=="erreur\_input") { ALGOBOX\_AJOUTE\_OUTPUT(" ",true); ALGOBOX\_AJOUTE\_OUTPUT("\*\*\*Algorithme interrompu ligne "+ALGOBOX\_LIGNE\_COURANTE+" : erreur dans la lecture d'une variable \*\*\*",false); } else if (ALGOBOX\_MESSAGE=="erreur\_calcul") { ALGOBOX\_AJOUTE\_OUTPUT(" ",true); ALGOBOX\_AJOUTE\_OUTPUT("\*\*\*Algorithme interrompu ligne "+ALGOBOX\_LIGNE\_COURANTE+" : erreur de calcul\*\*\*",false); } else if (ALGOBOX\_MESSAGE=="erreur\_boucle") { ALGOBOX\_AJOUTE\_OUTPUT(" ",true); ALGOBOX\_AJOUTE\_OUTPUT("\*\*\*Algorithme interrompu ligne "+ALGOBOX\_LIGNE\_COURANTE+" : dépassement de la capacité autorisée pour les boucles\*\*\*",false); } else if (ALGOBOX\_MESSAGE=="erreur\_affiche") { ALGOBOX\_AJOUTE\_OUTPUT(" ",true); ALGOBOX\_AJOUTE\_OUTPUT("\*\*\*Algorithme interrompu ligne "+ALGOBOX\_LIGNE\_COURANTE+" : affichage trop important de données\*\*\*",false); } else if (ALGOBOX\_MESSAGE=="erreur\_repere") { ALGOBOX\_AJOUTE\_OUTPUT(" ",true); ALGOBOX\_AJOUTE\_OUTPUT("\*\*\*Algorithme interrompu : erreur dans la définition du repère graphique\*\*\*",false); } else if (ALGOBOX\_MESSAGE=="erreur\_pause") { ALGOBOX\_AJOUTE\_OUTPUT(" ",true); ALGOBOX\_AJOUTE\_OUTPUT("\*\*\*Algorithme interrompu ligne "+ALGOBOX\_LIGNE\_COURANTE+"\*\*\*",false); } else if (ALGOBOX\_MESSAGE=="erreur\_emergency") { ALGOBOX\_AJOUTE\_OUTPUT(" ",true); ALGOBOX\_AJOUTE\_OUTPUT("\*\*\*Algorithme interrompu sur demande\*\*\*",false); } else { ALGOBOX\_AJOUTE\_OUTPUT(" ",true); ALGOBOX\_AJOUTE\_OUTPUT("\*\*\*Algorithme interrompu ligne "+ALGOBOX\_LIGNE\_COURANTE+" suite à une erreur dans son exécution\*\*\*",false); } ALGOBOX\_ACTIVER\_LIGNE(ALGOBOX\_LIGNE\_COURANTE); window.location.href = "#"+ALGOBOX\_LIGNE\_COURANTE; } } AlgoBox : vitesse

RECHERCHE DE LA VITESSE MINIMALE NECESSAIRE POUR BATTRE LE RECORD PERSONNEL (14,79m)

Tester l'algorithme

Cliquer sur ce bouton pour exécuter l'algorithme :

**Résultats** 

++++ Code de l'algorithme Code de l'algorithme

- 1 VARIABLES
- 2 v EST\_DU\_TYPE NOMBRE
- 3 p EST\_DU\_TYPE NOMBRE
- 4 DEBUT\_ALGORITHME
- 5 v PREND\_LA\_VALEUR 9.9
- 6 p PREND\_LA\_VALEUR -1
- 7 TANT\_QUE (p<0) FAIRE
- 8 DEBUT\_TANT\_QUE
- 9 v PREND\_LA\_VALEUR v+0.01
- 10 p PREND\_LA\_VALEUR F1(v)
- 11 FIN\_TANT\_QUE
- 12 AFFICHER "Voici la vitesse initiale minimale pour battre le record personnel sous ces conditions :"
- 13 AFFICHER v
- 14 AFFICHER "m/s"
- 15 FIN\_ALGORITHME
- 16
- 17 Fonction numérique utilisée :
- 18 F1(x)=-2146.592/pow(x,2) +16.6

Généré par AlgoBox

++++

 téléchargement du fichier Algobox <a href="sites/revue.sesamath.net/IMG/alg/vitesse.alg" title='AlgoBox - 1.6 ko' type="application/algobox">

#### **Algorithme de recherche de la vitesse minimale**

 Pour la question 2), c'est l'usage du tableur qui permet de rendre efficace la recherche de l'angle optimal. Il suffit de programmer le tableur avec une cellule donnant la mesure de l'angle \$\alpha\$ et la cellule permettant de calculer la longueur du lancer. En utilisant la poignée de recopie, on peut tester différentes valeurs de l'angle et s'apercevoir que l'angle optimal est proche de 41 - 42°. Tout le travail consiste finalement à saisir la bonne formule, ce qui est délicat compte-tenu de l'expression de la portée. La cellule D8 peut servir d'auto-contrôle à l'écriture de la formule tableur car nous savons depuis la première activité que lorsque \$ \alpha \$ = 45°, la longueur du jet est 14,40 m.

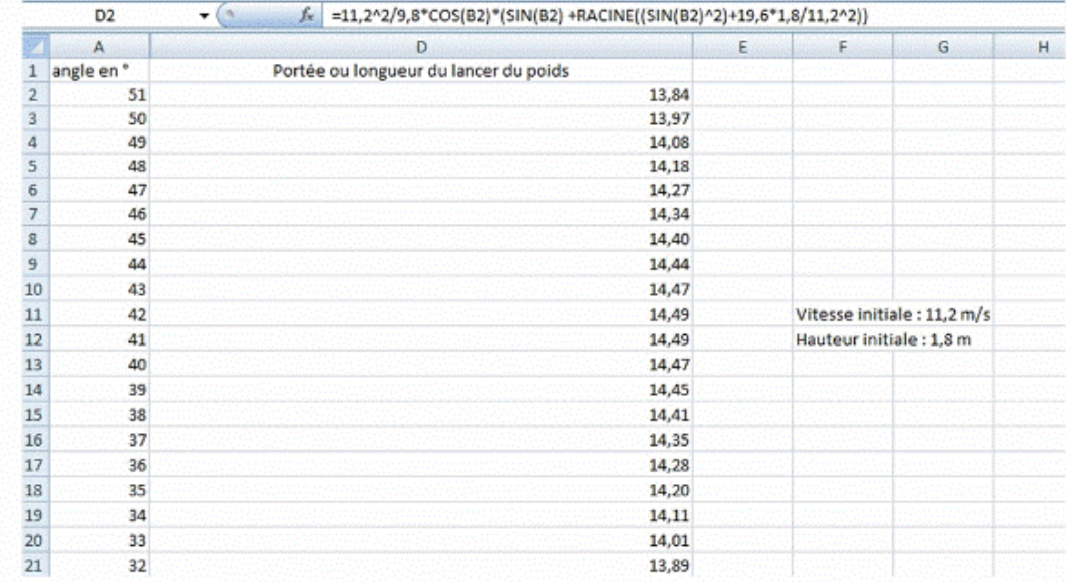

#### **Recherche de l'angle optimal à l'aide d'un tableur**

Le fichier GeoGebra, dont voici une copie d'écran, peut permettre au professeur de montrer la pertinence des résultats des élèves lors d'une correction collective.

#### Copie d'écran

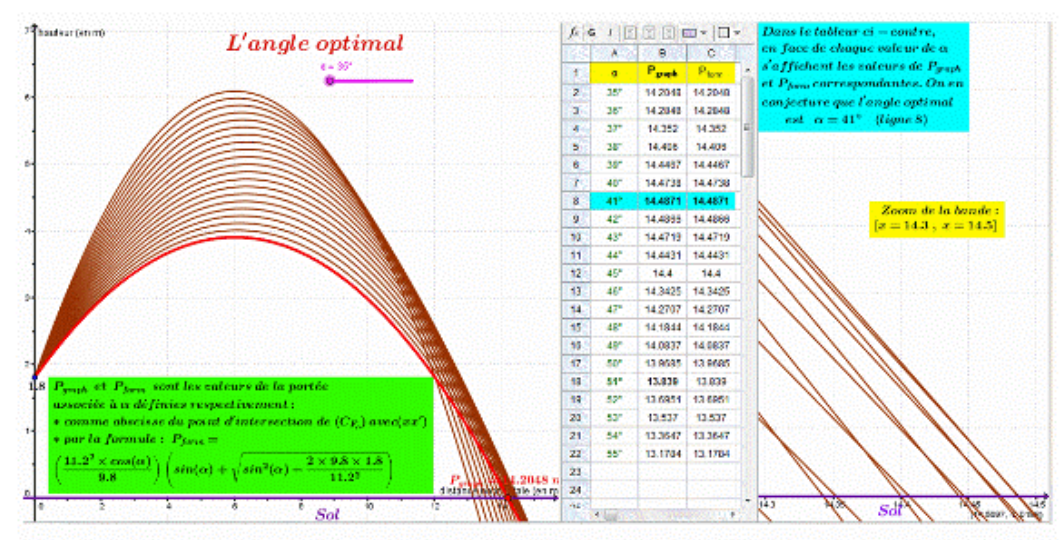

#### **Recherche de l'angle optimal**

++++

Téléchargement du fichier GeoGebra

<a href="sites/revue.sesamath.net/IMG/ggb/AngleOptimal.ggb" title='geogebra - 24.4 ko' type="">

#### **Fichier GeoGebra concernant la recherche de l'angle optimal**

Là encore, cette activité peut donner lieu à un exercice d'algorithmique contenant une instruction conditionnelle en

# **Cacher l'algorithme**

 Test de l'algorithme function ALGOBOX\_EFFACE\_OUTPUT2() { var output=document.getElementById("output2"); while (output.firstChild) { output.removeChild(output.firstChild); } } function ALGOBOX\_AFFICHE\_OUTPUT2(texte,nl) { var output=document.getElementById("output2"); if (output.childNodes.length>0) { var derniere\_ligne=output.lastChild; var ligne=document.createElement("pre"); ligne.appendChild(document.createTextNode(derniere\_ligne.lastChild.nodeValue+texte)); output.replaceChild(ligne,derniere\_ligne); } else { var ligne=document.createElement("pre"); ligne.appendChild(document.createTextNode(texte)); output.appendChild(ligne); } if (nl) { var nouvelle\_ligne=document.createElement("pre"); nouvelle\_ligne.appendChild(document.createTextNode("")); output.appendChild(nouvelle\_ligne); } output.scrollTop = output.scrollHeight - output.clientHeight; } function ALGOBOX\_AJOUTE\_OUTPUT2(texte,nl) { ALGOBOX\_COMPTEUR\_AFFICHAGE++; if (ALGOBOX\_COMPTEUR\_AFFICHAGE>=1000) { if (confirm("L'algorithme demande d'afficher un très grand nombre de données provoquant ainsi un risque de gel du programme.\nSouhaitez-vous arrêter l'algorithme?")) ALGOBOX\_DEPASSEMENT\_AFFICHAGE=true; else { ALGOBOX AFFICHE\_OUTPUT2(texte,nl); } ALGOBOX\_COMPTEUR\_AFFICHAGE=0; } else ALGOBOX\_AFFICHE\_OUTPUT2(texte,nl); } // Code Algorithme : ALGOBOX\_LIGNE\_COURANTE=1; //VARIABLES ALGOBOX\_LIGNE\_COURANTE=2; p=new Number(); ALGOBOX\_LIGNE\_COURANTE=3; a=new Number(); ALGOBOX\_LIGNE\_COURANTE=4; max=new Number(); ALGOBOX\_LIGNE\_COURANTE=5; amax=new Number(); ALGOBOX\_LIGNE\_COURANTE=6; rad=new Number(); function F2(x) { return 12.8\*Math.cos(rad)\*(Math.sin(rad) + Math.sqrt(Math.pow(Math.sin(rad),2)+0.28125)); } function ALGOBOX\_ALGOR(ALGOBOX\_PAS\_A\_PAS) { ALGOBOX\_DESACTIVER\_LIGNE(ALGOBOX\_LIGNE\_COURANTE); ALGOBOX\_LIGNE\_COURANTE=7; ALGOBOX\_COMPTEUR\_BOUCLE\_GLOBAL=0 ALGOBOX\_COMPTEUR\_RECURSION=0 ALGOBOX\_EFFACE\_OUTPUT2(); ALGOBOX\_INIT\_VARIABLES(); ALGOBOX\_REPERE\_DEFINI=false; if (ALGOBOX\_PAS\_A\_PAS) ALGOBOX\_AJOUTE\_OUTPUT2("\*\*\*Algorithme lancé en mode pas à pas\*\*\*",true); else ALGOBOX\_AJOUTE\_OUTPUT2("\*\*\*Algorithme lancé\*\*\*",true); try { ALGOBOX\_LIGNE\_COURANTE=8; if (ALGOBOX\_EMERGENCY\_STOP) {throw("erreur\_emergency");} if (ALGOBOX\_ARRONDI(0)=="Erreur") {throw("erreur\_calcul");} max=ALGOBOX\_ARRONDI(0); ALGOBOX\_SECURITE\_BOUCLE1=0; ALGOBOX\_LIGNE\_COURANTE=9; if (ALGOBOX\_EMERGENCY\_STOP) {throw("erreur\_emergency");} for (a=30;a<=55;a++) { ALGOBOX\_SECURITE\_BOUCLE1++; ALGOBOX\_COMPTEUR\_BOUCLE\_GLOBAL++; ALGOBOX\_LIGNE\_COURANTE=10; if (ALGOBOX\_EMERGENCY\_STOP) {throw("erreur\_emergency");} ALGOBOX\_LIGNE\_COURANTE=11; if (ALGOBOX\_EMERGENCY\_STOP) {throw("erreur\_emergency");} if (ALGOBOX\_ARRONDI(F2(a))=="Erreur") {throw("erreur\_calcul");} p=ALGOBOX\_ARRONDI(F2(a)); ALGOBOX\_LIGNE\_COURANTE=12; if (ALGOBOX\_EMERGENCY\_STOP) {throw("erreur\_emergency");} if (ALGOBOX\_ARRONDI(Math.PI\*a/180)=="Erreur") {throw("erreur\_calcul");} rad=ALGOBOX\_ARRONDI(Math.PI\*a/180); ALGOBOX\_LIGNE\_COURANTE=13; if (ALGOBOX\_EMERGENCY\_STOP) {throw("erreur\_emergency");} if (p>max) { ALGOBOX\_LIGNE\_COURANTE=14; if (ALGOBOX\_EMERGENCY\_STOP) {throw("erreur\_emergency");} ALGOBOX\_LIGNE\_COURANTE=15; if (ALGOBOX\_EMERGENCY\_STOP) {throw("erreur\_emergency");} if (ALGOBOX\_ARRONDI(p)=="Erreur") {throw("erreur\_calcul");} max=ALGOBOX\_ARRONDI(p); ALGOBOX\_LIGNE\_COURANTE=16; if (ALGOBOX\_EMERGENCY\_STOP) {throw("erreur\_emergency");} if (ALGOBOX\_ARRONDI(a)=="Erreur")

 $\mu$ now $\mu$  erreur\_calcul"), $\mu$  amax=ALGOBOX\_ARRONDI $\mu$ a); ALGOBOX\_LIGNE\_COURANTE=17; (ALGOBOX\_EMERGENCY\_STOP) {throw("erreur\_emergency");} } ALGOBOX\_LIGNE\_COURANTE=18; if (ALGOBOX\_EMERGENCY\_STOP) {throw("erreur\_emergency");} if (ALGOBOX\_DEPASSEMENT\_AFFICHAGE) {throw("erreur\_affiche"); break;} if (ALGOBOX\_SECURITE\_BOUCLE1>500000) {throw("erreur\_boucle"); break;} if (ALGOBOX\_COMPTEUR\_BOUCLE\_GLOBAL>5000000) {throw("erreur\_boucle"); break;} } ALGOBOX\_LIGNE\_COURANTE=19; if (ALGOBOX\_EMERGENCY\_STOP) {throw("erreur\_emergency");} ALGOBOX\_AJOUTE\_OUTPUT2("Le meilleur angle est ",false); ALGOBOX\_LIGNE\_COURANTE=20; if (ALGOBOX\_EMERGENCY\_STOP) {throw("erreur\_emergency");} ALGOBOX\_AJOUTE\_OUTPUT2(ALGOBOX\_FORMAT\_TEXTE(amax),false); ALGOBOX\_LIGNE\_COURANTE=21; if (ALGOBOX\_EMERGENCY\_STOP) {throw("erreur\_emergency");} ALGOBOX\_AJOUTE\_OUTPUT2("°",false); ALGOBOX\_AJOUTE\_OUTPUT2(" ",true); ALGOBOX\_AJOUTE\_OUTPUT2("\*\*\*Algorithme terminé\*\*\*",false); } catch(ALGOBOX\_MESSAGE) { if (ALGOBOX\_MESSAGE=="erreur\_input") { ALGOBOX\_AJOUTE\_OUTPUT2(" ",true); ALGOBOX\_AJOUTE\_OUTPUT2("\*\*\*Algorithme interrompu ligne "+ALGOBOX\_LIGNE\_COURANTE+" : erreur dans la lecture d'une variable \*\*\*",false); } else if (ALGOBOX\_MESSAGE=="erreur\_calcul") { ALGOBOX\_AJOUTE\_OUTPUT2(" ",true); ALGOBOX\_AJOUTE\_OUTPUT2("\*\*\*Algorithme interrompu ligne "+ALGOBOX\_LIGNE\_COURANTE+" : erreur de calcul\*\*\*",false); } else if (ALGOBOX\_MESSAGE=="erreur\_boucle") { ALGOBOX\_AJOUTE\_OUTPUT2(" ",true); ALGOBOX\_AJOUTE\_OUTPUT2("\*\*\*Algorithme interrompu ligne "+ALGOBOX\_LIGNE\_COURANTE+" : dépassement de la capacité autorisée pour les boucles\*\*\*",false); } else if (ALGOBOX\_MESSAGE=="erreur\_affiche") { ALGOBOX\_AJOUTE\_OUTPUT2(" ",true); ALGOBOX\_AJOUTE\_OUTPUT2("\*\*\*Algorithme interrompu ligne "+ALGOBOX\_LIGNE\_COURANTE+" : affichage trop important de données\*\*\*",false); } else if (ALGOBOX\_MESSAGE=="erreur\_repere") { ALGOBOX\_AJOUTE\_OUTPUT2(" ",true); ALGOBOX\_AJOUTE\_OUTPUT2("\*\*\*Algorithme interrompu : erreur dans la définition du repère graphique\*\*\*",false); } else if (ALGOBOX\_MESSAGE=="erreur\_pause") { ALGOBOX\_AJOUTE\_OUTPUT2(" ",true); ALGOBOX\_AJOUTE\_OUTPUT2("\*\*\*Algorithme interrompu ligne "+ALGOBOX\_LIGNE\_COURANTE+"\*\*\*",false); } else if (ALGOBOX\_MESSAGE=="erreur\_emergency") { ALGOBOX\_AJOUTE\_OUTPUT2(" ",true); ALGOBOX\_AJOUTE\_OUTPUT2("\*\*\*Algorithme interrompu sur demande\*\*\*",false); } else { ALGOBOX\_AJOUTE\_OUTPUT2(" ",true); ALGOBOX\_AJOUTE\_OUTPUT2("\*\*\*Algorithme interrompu ligne "+ALGOBOX\_LIGNE\_COURANTE+" suite à une erreur dans son exécution\*\*\*",false); } ALGOBOX\_ACTIVER\_LIGNE(ALGOBOX\_LIGNE\_COURANTE); window.location.href = "#"+ALGOBOX\_LIGNE\_COURANTE; } }

AlgoBox : ANGLE

Optimisation de l'angle de lancer

Tester l'algorithme

Cliquer sur ce bouton pour exécuter l'algorithme :

**Résultats** 

#### ++++

Code de l'algorithme

Code de l'algorithme

- 1 VARIABLES
- 2 p EST\_DU\_TYPE NOMBRE
- 3 a EST\_DU\_TYPE NOMBRE
- 4 max EST\_DU\_TYPE NOMBRE
- 5 amax EST\_DU\_TYPE NOMBRE
- 6 rad EST\_DU\_TYPE NOMBRE
- 7 DEBUT\_ALGORITHME
- 8 max PREND\_LA\_VALEUR 0
- 9 POUR a ALLANT\_DE 30 A 55
- 10 DEBUT\_POUR
- 11 p PREND\_LA\_VALEUR F2(a)
- 12 rad PREND\_LA\_VALEUR Math.PI\*a/180
- 13 SI (p>max) ALORS
- 14 DEBUT\_SI
- 15 max PREND\_LA\_VALEUR p
- 16 amax PREND\_LA\_VALEUR a
- 17 FIN\_SI
- 18 FIN\_POUR
- 19 AFFICHER "Le meilleur angle est "
- 20 AFFICHER amax
- 21 AFFICHER "°"
- 22 FIN\_ALGORITHME
- 23
- 24 Fonction numérique utilisée :
- 25 F2(x)=12.8\*cos(rad)\*(sin(rad) + sqrt(pow(sin(rad),2)+0.28125))

#### Généré par AlgoBox

++++ téléchargement du fichier Algobox <a href="sites/revue.sesamath.net/IMG/alg/ANGLE.alg" title='AlgoBox - 2 ko' type="application/algobox">

#### **Algorithme de recherche de l'angle optimal**

#### **Ces trois approches sont complémentaires et montrent bien la continuité des programmes entre le collège et le lycée**.

La formulation de ce **protocole d'expérimentation** n'est pas aisée dans la mesure où les élèves n'envisagent pas forcément les mathématiques comme une aide à la décision et encore moins le tableur comme un outil permettant de réitérer plusieurs fois des calculs similaires en un minimum de temps. C'est sûrement une des insuffisances de la formation suivie par les élèves au collège. Il faudra faire sentir que la tâche est longue, répétitive et que les calculs

sont assez pénibles du fait des carrés et des coefficients décimaux d'où l'efficacité de l'ordinateur. La résolution de problème en 4ème devrait notamment s'attaquer à ce genre de procédures de recherche. C'est le travail de l'enseignant de faire acquérir ce type de réflexes et cela doit donc faire partie intégrante du bilan de l'activité.

En conclusion de cette situation-problème, je note que les travaux menés en groupes sont ici utiles à la confrontation des idées. Pour l'enseignant, la différenciation pédagogique doit être effective et des « coups de pouces » ciblés doivent aiguiller les élèves en fonction de leur profil.

 Le concept de fonction ayant été travaillé sous cet angle, plusieurs semaines plus tard, il faudra songer à les réinvestir dans un autre cadre.

### **B) Organiser un concours de javelot dans le hall de la gare centrale de Zurich**

 [Quelle drôle d'idée ! Pourtant lors du célèbre meeting d](http://revue.sesamath.net/javascript:;)'[athlétisme de Zurich, depuis 2010, le concours du lancer d](http://revue.sesamath.net/javascript:;)e poids a été délocalisé hors du stade dans le hall de la gare centrale de la ville. Les organisateurs du meeting souhaitent pour leur prochaine édition promouvoir une autre discipline athlétique...Pourquoi pas le lancer du javelot ? Voilà en gros comment je pourrais résumer le second problème à trajectoire parabolique de l'année (il s'agit d'un petit extrait d'un problème plus vaste mené en demi-classe [6]).

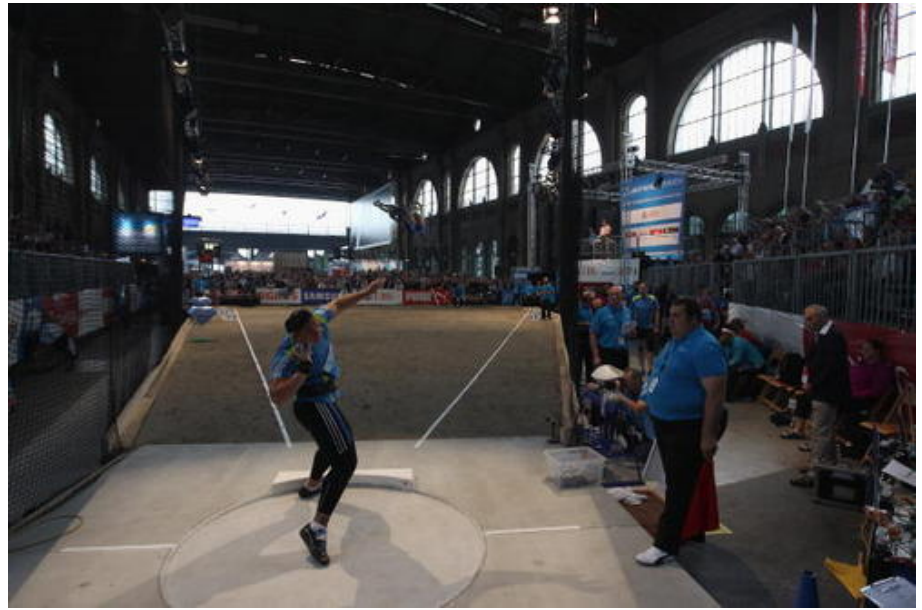

 **Valerie Adams lance le poids dans la gare de Zurich lors du Weltklasse**

Là encore, les deux équations du mouvement sont données. Je demande aux élèves de choisir l'une des deux pour décider si organiser le concours de javelot à cet endroit est une bonne idée. Le facteur limitant est les dimensions du hall et plus particulièrement la hauteur sous plafond. Les élèves doivent donc estimer la hauteur maximale de l'engin.

Enoncé :

Le hall de cette gare est un rectangle de longueur 131 mètres et de largeur 41 mètres. Il est surplombé par un superbe toit en verre et en fer situé 22 mètres au-dessus du sol. Lors du record du monde de Jan Zelezny, les spécialistes ont déterminé que le mouvement du javelot pouvait être modélisé à l'aide des deux fonctions mathématiques suivantes :

 $$ h(t) = -4.9 t^{2} + 19.5 t + 2.2$ \$ et \$d(t) = 24.1 t\$

La fonction \$h\$ donne la hauteur du javelot en fonction du temps de vol \$t\$ et la fonction \$d\$ représente la distance horizontale parcourue par le javelot en fonction du temps de vol. Les spécialistes ont également déterminé que le javelot avait atteint le maximum de sa hauteur au bout de 2 s de vol.

Organiser une compétition de lancer du javelot dans la gare centrale de Zurich vous paraît-il une bonne idée ? Justifier votre réponse.

#### Analyse de la situation :

.

Les élèves doivent d'abord comprendre que l'usage de la fonction \$d\$ ne leur apportera rien car la durée totale du temps de vol est inconnue. La longueur du hall n'est pas le facteur limitant comme on pourrait d'abord le penser. Les élèves ont souvent spontanément l'impression que c'est la fonction \$d\$ qui joue le rôle le plus important car ils sont conditionnés par le but de l'épreuve du javelot qui est de lancer le plus loin possible. Une fois cette piste écartée (ce que certains se refusent à faire d'ailleurs), les élèves doivent se remobiliser pour étudier la piste de la hauteur maximale de l'engin (il s'agit de calculer l'image du nombre 2 par la fonction \$h\$). Ils s'aperçoivent alors que la verrière de la gare centrale est en danger !

Cet énoncé me semble intéressant et il est rapide à traiter. Après une phase d'**appropriation du problème**, les élèves doivent **mobiliser leurs connaissances** et les mettre au service d'un problème "de bon sens". Il est important de montrer que « dans la vie réelle » les prises de décision pour des besoins de sécurité peuvent s'appuyer sur des modèles mathématiques.

### **C) La catapulte dans un dessin animé**

 [Le prochain exercice est plutôt destiné à un devoir-maison \(il a été propo](http://revue.sesamath.net/javascript:;)sé plus tard dans l'année). On peut néanmoins regarder l'extrait vidéo en classe. Il est issu de l'épisode 9 des Mystérieuses Cités d'Or (saison 1, celle des années 80). Lors d'un combat entre Espagnols et Incas, ces derniers utilisent une catapulte qui propulse une pierre dans les airs. A-t-elle des chances de toucher les lignes ennemies ?

<a href="sites/revue.sesamath.net/IMG/jpg/episode09008.jpg" title='JPEG - 11.3 ko' type="image/jpeg">

 **La catapulte des Incas** copyright : MK Production / DIC

<u>Liuliu</u>.

Toute trace de recherche et d'initiative pertinente rapportera des points.

Les Incas envoient des pierres à leur adversaire au moyen d'une catapulte. On considère que la trajectoire suivie par ces pierres est une parabole et que la fonction décrivant cette trajectoire est :  $$f(x) = - {9,8 x<sup>2</sup> \over 441} + x + 0,8 $$ 

où \$x\$ représente la distance horizontale (en m) parcourue par la pierre et \$ f(x) \$ représente la hauteur de la pierre (en m) lorsque la distance horizontale \$x\$ a été parcourue.

La distance entre la catapulte des Incas et les premiers soldats espagnols est de 45 mètres. Les Incas ont-ils une chance de toucher leurs adversaires ?

#### Analyse de la situation :

 Il s'agit d'un travail d'**investigation** à part entière comme l'indique la petite phrase d'en-tête dans l'énoncé. La **mobilisation des connaissances** antérieures est impérative pour traiter le problème. L'image du nombre 45 par la fonction \$f\$ donne "l'altitude de la pierre" lorsque celle-ci est au niveau des soldats Espagnols. Si celle-ci est négative, la pierre est tombée au sol avant 45 mètres et n'atteindra pas les ennemis. Si celle-ci est plus grande que la taille d'un humain d'une stature normale, on peut considérer qu'elle passera au-dessus des adversaires et ne les touchera pas.

 Cet énoncé est intéressant car le travail s'achève par la nécessité d'interpréter le résultat du calcul : que signifie la valeur de l'image de 45 relativement au contexte étudié ? La compréhension des mécanismes de l'abstraction et des liens avec la réalité qu'ils modélisent demeure pour moi un des objectifs prioritaires au collège.

 On peut noter que certains élèves tentent évidemment d'employer une autre stratégie et essayent de déterminer un antécédent de 0 par la fonction proposée. Mais le bagage technique des élèves de troisième est insuffisant pour que cette piste aboutisse. Cela peut constituer un bilan enrichissant (une méthode exacte échoue par manque de technique adéquate alors qu'une méthode approchée est suffisante pour aboutir au résultat !)

Le recours au logiciel de géométrie dynamique demeure une possibilité offerte aux élèves pour résoudre ce problème, tout particulièrement aux élèves issus du profil "TICE". Le logiciel de géométrie dynamique permet de matérialiser la trajectoire et de placer éventuellement l'image de la catapulte et des Espagnols dans le fichier, ce qui rend la procédure infiniment élégante.

On peut en voir un exemple ci-dessous :

Copie d'écran

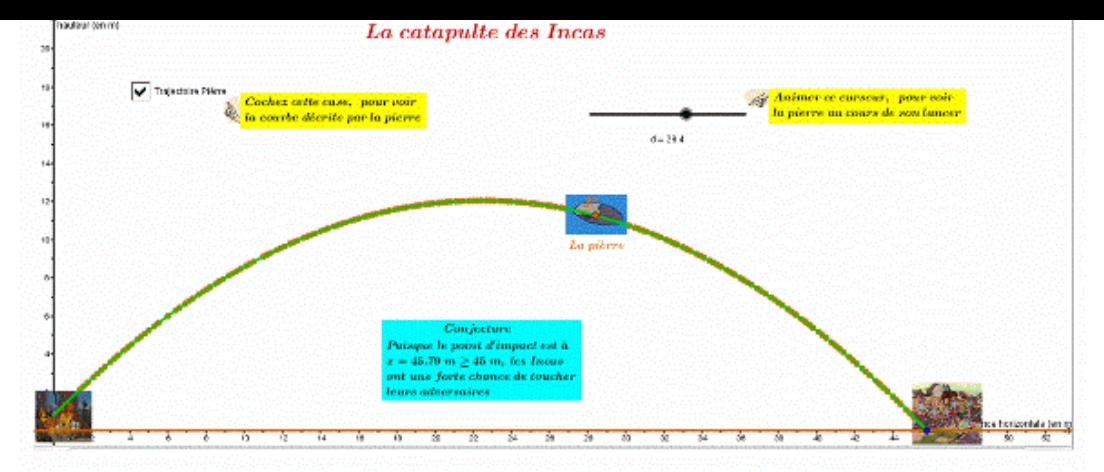

#### **Copie d'écran réalisée à l'aide du fichier GeoGebra**

#### ++++

Page dynamique (si la configuration le permet) et téléchargement du fichier GeoGebra

Dans le menu affichage, faire disparaître la fenêtre algèbre pour profiter de l'animation du document GeoGebra. <applet name="ggbApplet" code="geogebra.GeoGebraApplet" codebase="./"

archive="http://www.geogebra.org/webstart/geogebra.jar" width="100%" height="500"> Désolé, l'activité GeoGebra ne peut pas d©marrer. Assurez-vous que Java 1.4.2 (ou version sup©rieure) est install©e et activeée sur votre navigateur (Cliquez ici pour installer Java maintenant!) Créé avec GeoGebra

<a href="sites/revue.sesamath.net/IMG/ggb/CatapulteIncas.ggb" title='geogebra - 50.5 ko' type="">

#### **Fichier GeoG[ebra conc](http://www.geogebra.org)ernant la catapulte des Incas**

Le tableur, lui, permet d'automatiser le calcul d'image mais est peu rentable par rapport à la stratégie à la main. Les élèves ont totale liberté pour organiser leurs réponses. Je propose même de les faire travailler en groupes en organisant des échanges via des plate-formes ENT ou Moodle, pour les inciter à s'approprier des outils numériques. La même démarche peut-être suivie au moment d'aborder le prochain problème qui mêle fractions et fonctions. On pourra montrer que la calculatrice permet d'automatiser le calcul d'image à cette occasion.

### **D) Le lancer du javelot dans un dessin animé**

[On peut regarder l'extrait vidéo du dessin animé en classe : il s'agit d'un passage de l'ép](http://revue.sesamath.net/javascript:;)isode 11 des Mystérieuses Cités d'Or. On y voit un Inca, Ketcha, lancer un javelot en direction de soldats espagnols pour faciliter la fuite des héros Esteban, Zia et Tao. Peut-on calculer la distance qui sépare les différents adversaires ?

Enoncé :

On suppose que le mouvement du javelot de Ketcha peut être modélisé à l'aide des deux fonctions mathématiques suivantes :

 $$h(t) = -4.9 t^2 + 7.7 t + 1.2$ \$ et \$d(t) = 13,3 t\$.

La fonction \$h\$ donne la hauteur, en mètres, du javelot en fonction du temps de vol \$t\$ et la fonction \$d\$ représente la distance horizontale parcourue, en mètres, par le javelot en fonction du temps de vol \$t\$. Le temps de vol est exprimé en secondes.

<a href="sites/revue.sesamath.net/IMG/jpg/Lancer\_du\_javelot.jpg" title='JPEG - 21.2 ko' type="image/jpeg">

#### **Ketcha lance le javelot** copyright : MK Production /DIC

a) Le javelot de Ketcha vient se planter au pied d'un soldat espagnol. Quelle est la durée t de son vol en secondes ?

Plusieurs réponses sont proposées. Choisir celle qui convient et justifier :  $t = 2$ ;  $t = 1.4$ ;  $t = $12$  \over 7\$;  $t = 1.8$ ;  $t = $15$  \over 7\$;  $t = 1.72$ .

b) Calculer la longueur exacte, en mètres, du lancer de javelot de Ketcha.

#### Analyse de la situation :

Ici la question a), qui est à choix multiples, pourrait laisser penser que l'énoncé est très guidé et ne laisse place à aucune construction de démarche. Ce n'est pas totalement vrai. En effet, pour se lancer dans la résolution de cet exercice, l'élève devra avoir compris qu'il faut chercher la valeur de \$t\$ qui annule la fonction \$h\$ (la fonction \$d\$ devra être mise de côté), en effet lorsque la hauteur du javelot devient nulle, le vol de celui-ci s'achève. Un certain nombre d'initiatives restent alors à prendre :

- tester successivement les valeurs de t proposées ;
- travailler avec des valeurs exactes pour conserver une précision dans les calculs ;
- s'arrêter dès le premier succès.

En fait, le bagage technique d'un élève de troisième étant de nouveau insuffisant pour résoudre l'équation  $h(t) = 0$ \$, il est nécessaire de proposer différentes valeurs du temps de vol pour ramener la recherche de cet antécédent de zéro à une stratégie d'essai-erreur basée sur des calculs d'images. Cette méthode est instructive : il faut montrer aux élèves qu'il est courant dans la démarche scientifique de procéder par essais successifs afin de rechercher une solution qui respectent toutes les contraintes. Là encore, je reste persuadé que ce type de démarche n'est pas spontané et que traiter ce type de problème s'avère très formateur, et pas seulement pour la manipulation des éléments techniques de calcul (fractionnaire).

 Le temps de vol étant acquis, il reste encore à réinjecter celui-ci dans l'expression de l'autre fonction pour remplir les objectifs.

 Certains élèves issus des profils TICE ont à leur disposition un fichier GeoGebra servant d'aide à la conjecture. On peut voir ici qu'au bout de 1,4 seconde, le javelot n'est pas encore au sol :

#### Copie d'écran

<a href="sites/revue.sesamath.net/IMG/gif/ScreenShot002.gif" title='GIF - 48.1 ko' type="image/gif">

#### **Javelot au bout de 1,4 s de vol**

#### ++++

Page dynamique (si la configuration le permet) et téléchargement du fichier GeoGebra

Voici un aperçu dynamique du fichier GeoGebra qui permet de visualiser la trajectoire du javelot de Ketcha et donc d'affiner la recherche mathématique (on assimile le javelot à un objet ponctuel), mais j'exige des élèves concernés les calculs correspondants à la solution :

<!DOCTYPE html>

 C'est une appliquette Java créée avec GeoGebra ( www.geogebra.org) - Il semble que Java ne soit pas installé sur votre ordinateur, merci d'aller sur www.java.com

var ggbApplet = document.ggbApplet; function ggbOnInit() {}

<a href="sites/revue.sesamath.net/IMG/ggb/Javelot42.ggb" title='geogebra - 15.6 ko' type="">

#### **Fichier GeoGebra pour visualiser le javelot de Ketcha**

La programmation de la calculatrice est aussi encouragée. Elle permet de rejeter certaines valeurs de \$t\$ et d'affiner la fourchette de recherche entre 1,7 et 1,8 (voir copie d'écran ci-dessous). <a href="sites/revue.sesamath.net/IMG/gif/ScreenShot002-2.gif" title='GIF - 43.9 ko' type="image/gif">

 **Copie de manipulation de la calculatrice** <a href="sites/revue.sesamath.net/IMG/gif/ScreenShot003.gif" title='GIF - 8.8 ko' type="image/gif">

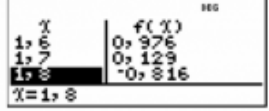

#### **Copie d'écran pour les résultats**

 Pour achever notre trajectoire, je propose de montrer comment on peut introduire les systèmes d'équations à l'aide d'une trajectoire parabolique.

### **E) Le saut en longueur**

 Bob Beamon a réalisé un exploit retentissant en 1968 avec un saut en longueur à 8,90 m. Il restera détenteur du record du monde pendant 23 ans. Son saut de l'époque a été analysé en détail.

<a href="sites/revue.sesamath.net/IMG/jpg/29OLYMPICS-articleLarge.jpg" title='JPEG - 63.6 ko' type="image/jpeg">

#### **En 1968, Bob Beamon réalise un exploit incroyable : la hauteur de son centre de gravité est impressionnante sur cette image**

#### Enoncé :

A partir de cette trajectographie [7] du centre de gravité du sauteur en longueur Bob Beamon, peut-on retrouver l'équation de sa trajectoire parabolique ?

<a href="sites/revue.sesamath.net/IMG/jpg/Bob\_Beamon-jpg.jpg" title='JPEG - 19.3 ko' type="image/jpeg">

#### **Trajectographie du centre des masses de Bob Beamon**

On donne les indications suivantes :

- la hauteur de son centre de gravité à la verticale de la planche d'envol est 1,25 m ;
- au « sommet » de son saut, il se trouve à 4 mètres de la planche et son centre de gravité atteint 1,96 m ;
- la longueur de son saut est 8,90 m (pied) mais le centre de gravité est placé en avant au sol à 9,40 m.

#### Analyse de la situation :

Il s'agit bien sûr d'un problème d'interpolation qui semble donner lieu à un système de trois équations à trois inconnues, hors de portée des élèves de troisième. Pourtant, à l'aide des coordonnées du centre de gravité au moment de l'appel, on peut éliminer rapidement une variable et se retrouver dans le contexte plus rassurant du système d'équations du programme de troisième. Cette situation-problème peut donc servir d'introduction au chapitre sur les systèmes d'équations. Il s'agit essentiellement de lancer les élèves dans le formalisme du système et de faire étudier la méthode par élimination. Au besoin, les calculs techniques peuvent être confiés à la calculatrice lorsque les bases méthodologiques sont en place. Il faut cependant au préalable avoir bien travaillé le fait que si un point appartient à la représentation graphique d'une fonction \$f\$, cela signifie que ses coordonnées sont de la forme (\$x\$ ;  $f(x)$ \$) et savoir en tirer profit pour retrouver l'équation de la parabole sous la forme \$f(x) = ax^2 + bx + 1,25\$. Parmi les coups de pouce que l'on peut imaginer, on peut penser à distribuer des indices :

- en forme texte à trous du type : comme  $$f(4) = 1,96$$  alors cela signifie que  $$a \times ..... + b \times ..... + 1,25 = .....$
- en forme de système facile à résoudre du type deux stylos et une gomme coûtent 3 euros, deux stylos et trois gommes coûtent 4,20 euros....pour inspirer des techniques de résolution ;
- en forme de tutoriel pour résoudre un système avec l'aide d'une calculatrice scientifique (profil TICE).

Le travail sur cet exercice se conclut par une auto-évaluation des résultats trouvés. Chaque groupe peut venir saisir les paramètres \$a\$ et \$b\$ qu'il a trouvé dans un fichier GeoGebra tout préparé avec la trajectographie en image de fond. La parabole ainsi construite par le « choix » de \$a\$ et \$b\$ doit épouser la parabole initiale. Si ce n'est pas le cas, le groupe peut repartir travailler : une erreur a été commise dans la résolution du système. Le fichier ci-dessous montre que les valeurs calculées pour \$a\$ et \$b\$ à \$10^{-4}\$ près, - 0,0575 et 0,4075, donnent naissance à une parabole qui respectent quasi-parfaitement les données du problème.

<a href="sites/revue.sesamath.net/IMG/ggb/BobBeamon1\_1\_8-9.ggb" title='geogebra - 27.4 ko' type="">

#### **Fichier GeoGebra de contrôle de la trajectoire de Bob Beamon**

Cet exercice peut paraître très difficile mais il faut bien avoir en tête que si l'on s'en donne le temps et si l'on fait usage de coups de pouce ciblés, les résultats obtenus peuvent être étonnants.

# **Conclusion**

Mes élèves ont pu se frotter cette année à ces différents travaux : je ne les ai pas trouvés particulièrement en difficulté au moment d'évaluer leurs capacités vis-à-vis des fonctions. Aussi, au moment d'en dresser le bilan, je ne regrette pas d'avoir fait le pari de travailler sur les trajectoires paraboliques en troisième, sujet complexe, mais éminemment riche en investigations.

Les exercices proposés dans cet article ne sont pas une simple juxtaposition d'activités propices à la démarche d'investigation. Ils font partie intégrante d'une pédagogie que j'ai voulue résolument tournée vers « des situations proches de la réalité ». Les fonctions y apparaissent en lien avec la réalité des trajectoires d'engins, **à la fois comme outils de modélisation mais aussi comme objets d'étude à part entière**. Les contextes étudiés sont évidemment plus riches que ceux qui amènent à la comparaison de tarifs afin d'étudier la rentabilité de l'abonnement à un service. Par l'universalité des lancers en athlétisme ou des trajectoires des projectiles, il est facile d'expérimenter et de raisonner tout en mettant en perspective le vocabulaire des fonctions et de leurs représentations graphiques. Les incessants allers-retours entre les différents registres (numérique, algébrique, graphique...) [8] forment les élèves beaucoup plus vite à la manipulation des fonctions. Les fichiers de mon collègue Hédi Abderrahim aident de plus les élèves qui manquent de lucidité face au réel à se forger des convictions ou à tester des hypothèses. A ce titre, différents pôles de travail peuvent être organisés dans la classe :

- un pôle d'élèves avec un fort niveau d'abstraction peut travailler sur papier ;
- un pôle d'élèves à l'aise avec les outils numériques peut s'orienter vers des recherches à l'aide du tableur ;
- un pôle d'élèves peut se constituer autour des fichiers GeoGebra, se contentant d'établir des réponses par lecture afin d'acquérir l'indispensable compréhension des situations envisagées.

La pédagogie prend alors tout son sens lorsque la démarche d'investigation vient s'allier à la différenciation pour que tout le monde puisse **avancer à son rythme** vers « une vérité » que les mathématiques approchent. Je pense donc qu'en la matière, **il ne faut rien s'interdire : pratiquer la démarche scientifique, c'est ouvrir des portes, utiliser des outils numériques, élaborer des pistes, refermer des options, utiliser et comprendre des modèles**. Dans nos classes de troisième, développer ces différents problèmes, c'est à mon sens stimuler la recherche, susciter l'intérêt, poursuivre les objectifs du socle commun et mieux appréhender notre monde.

Bibliographie :

- Maths et sport, Le sport en équations, HS n°19, bibliothèque tangente, POLE
- Les maths et toi, techniques de lancer, Transmath (programme 2008), Nathan, page 219.
- Un site bien documenté sur l'étude de l'influence des différents facteurs sur la longueur du jet au poids
- Le saut record de Beamon : une analyse mécanique, A. Junqua, Revue EPS n°223, mai-juin 1990.
- DÉMARCHE D'INVESTIGATION EN MATHÉMATIQUES AU COLLÈGE et socle commun de connaissances et [de compétences, brochure de l](http://tpe-records-mondiaux-sport.e-monsite.com/pages/les-facteurs-d-une-bonne-performance.html)'[inspection académique régionale de l](http://tpe-records-mondiaux-sport.e-monsite.com/pages/les-facteurs-d-une-bonne-performance.html)'[académie de Créteil](http://tpe-records-mondiaux-sport.e-monsite.com/pages/les-facteurs-d-une-bonne-performance.html) http://eduscol.education.fr/maths/a....

• Vil coyote rattrapera-t-il Bip-Bip ?, Claire CAZES et Fabrice VANDEBROUCK, Repères-IREM N°95, avril 2014 http://www.univ-irem.fr/spip.php?ar....

Dans MathémaTICE :

- mathématiques dans le thème du sport
- TIC et démarche d'investigation en mathématiques

[1] Voici la liste de ses articles parus dans MathémaTICE à ce jour http://revue.sesamath.net/spip.php?...

- [2] Voir page 4 http://cache.media.education.gouv.f...
- [3] Voir BO http://www.education.gouv.fr/bo/200...
- [4] On pourra consulter : Maths et sport, Le sport en équations, HS n°19, bibliothèque tangente, POLE.
- [5] On peut consulter cette page pour se faire opinion sur ces questions http://tpe-records-mondiaux-sport.e...
- [6] Voir http://www.mathman.fr/spip.php?arti...
- [7] issue de la Revue EPS n°223, mai-juin 1990

[8] A l'image du travail relaté dans Repères-Irem concernant Bip-Bip et Vil Coyote http://www.univ-irem.fr/spip.php?ar...